# **CINDA READER'S MANUAL**

# **April 2003**

This manual replaces all previous issues of the CINDA Reader's manual.

The manual is in three parts:

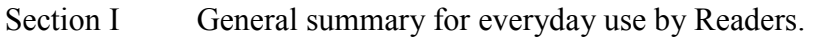

- Section II Detailed specifications and instructions for coding.
- Section III Dictionaries of CINDA quantities, laboratory and reference codes.

The manual is distributed in loose-leaf form, allowing modifications to be made by replacement and inclusion of pages as is the current fashion in EXFOR. Modifications can be made on request or following suggestions of CINDA Readers after discussion and agreement by the 4-Centre network of Nuclear -Data Centres (NEA-DB, CJD, NDS, NNDC). Suggestions should be sent to NEA-DB for circulation.

> Revised by: M. A. Kellett April 2003

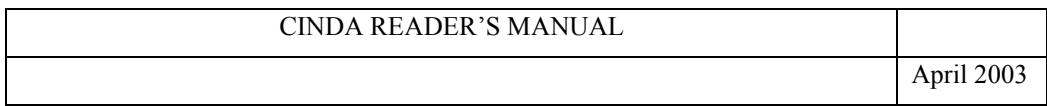

# COMPUTER INDEX TO NEUTRON DATA

# CINDA MANUAL

#### LEGAL NOTICE

Neither the Organisation for Economic Co-operation and Development, any of its Member Countries, or their agencies, nor any person or organisation acting either on behalf of any of them or otherwise in the development, compilation, publication or distribution of the information in this report:

makes any warranty or representation, expressed or implied, with respect to the accuracy, completeness, or usefulness of the information which it contains, or that the use of any information, apparatus, method, or process disclosed may not infringe privately-owned rights; or

assumes any liabilities with respect to the use of, or for damage resulting from the use of, any information, apparatus, method or process disclosed.

The NEA Data Bank is part of the Organisation for Economic Co-operation and Development and is financed by the following eighteen Member Countries:

Austria, Belgium, Denmark, Finland, France, Germany, Greece, Italy, Japan, Mexico, the Netherlands, Norway, Portugal, Spain, Sweden, Switzerland, Turkey and the United Kingdom.

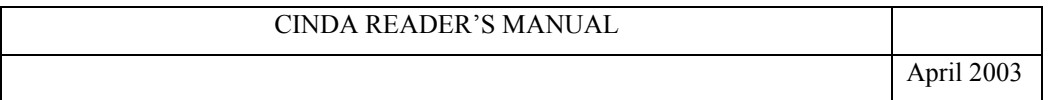

#### Introduction

The scope of CINDA is limited to publications giving information about nuclear reactions initiated by a neutron-nucleus collision. Primarily this includes neutron scattering, neutron capture, fission, and other reactions producing charged particles or neutrons, but a few other categories of information of interest to reactor physicists have been included: scattering of neutrons by bound atoms, some photon-induced reactions and spontaneous fission.

CINDA is a computerised file; identical copies of which are maintained by the four co-operating Neutron Data Centres. These master files are simultaneously updated by means of an exchange mechanism between the centres. Input to the file is made periodically in the form of CINDA entries coded by indexers at the data centres or, in the case of NEA-DB, also by a network of external readers, from scanning of current literature. Each entry contains coded information on nuclear reaction, target material, laboratory, reference, neutron energy range and a few brief comments. This information is tested on input to the file for formal irregularities. This manual is intended to provide a complete and intelligible guide to CINDA indexers for correct coding of relevant articles.

CINDA centres may change old and introduce new compiler symbols and codes for laboratories or references belonging to their service area. The codes for labs and references must be in accordance with the coding rules set up in the EXFOR manual, pages 7.11 (institute codes) to 7.13 and with the special rules for CINDA as stated in part II.10 for references. They must be communicated to the other centres prior to the exchange of the respective CINDA entries.

For changes to and introduction of other codes and changes to coding rules the agreement of all four CINDA centres is required.

Warning: Within the CINDA system, various formats exist for the storage, exchange and publication of CINDA entries, which differ from the "Reader format" for coding of entries. In particular, the codes given in the CINDA book may be different from the input format. Therefore, no other codes except those permitted in this manual should be used for the coding of entries.

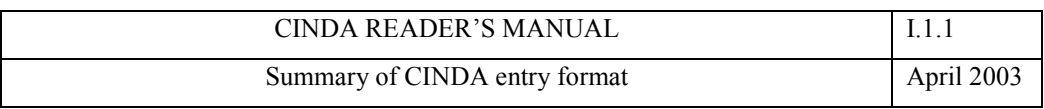

# **I. Summary of CINDA entry format**

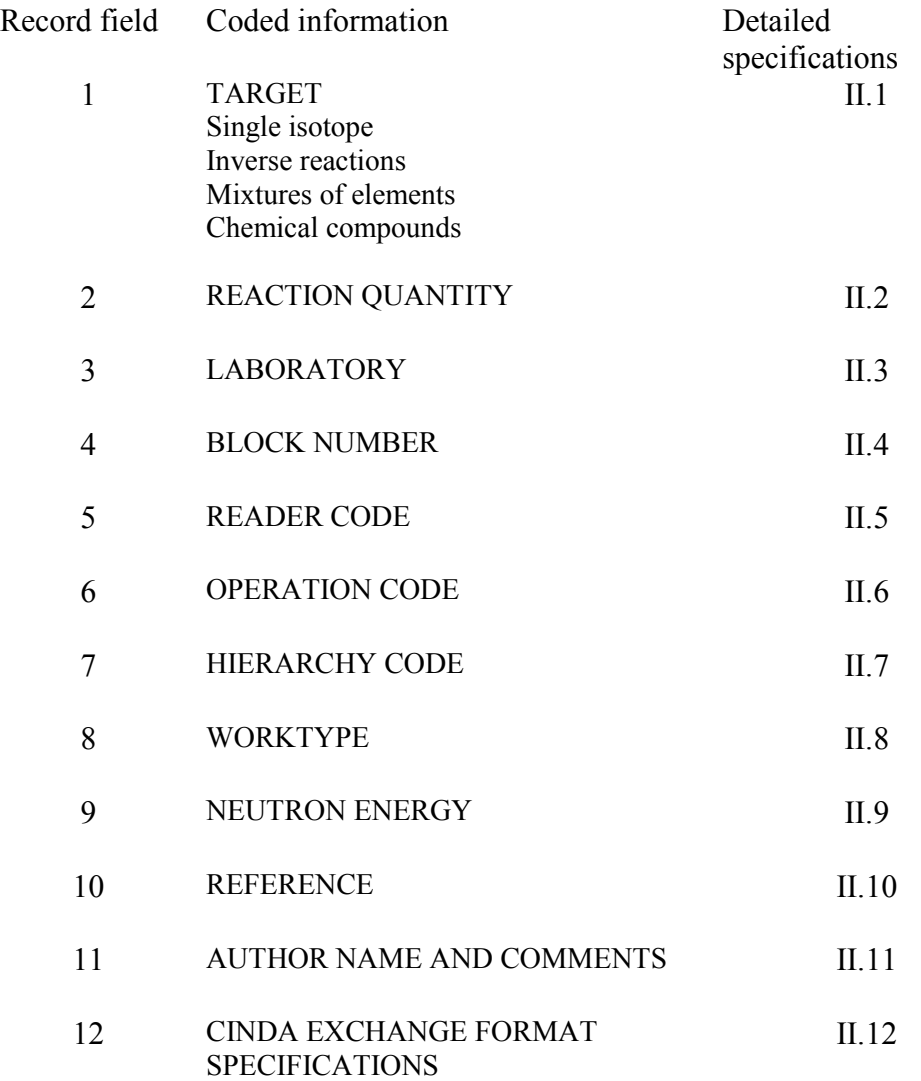

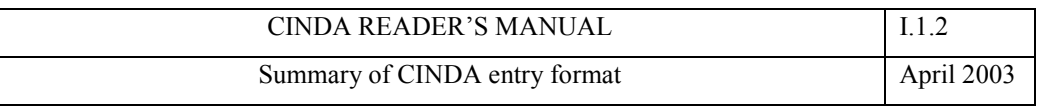

#### **BRIEF GUIDE TO CODING**

#### **TARGET columns 1 - 5**

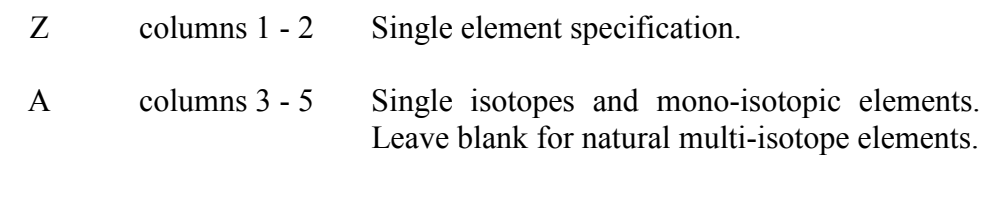

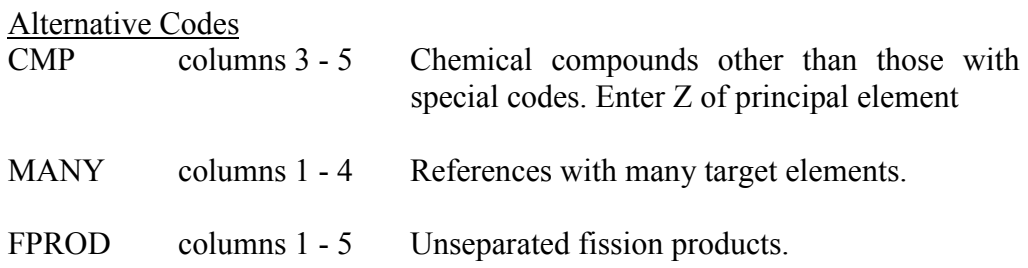

Hydrogen isotopes are coded as H 002, and H 003. The target isotope should be coded even when the reference is to properties of the compound nucleus (resonance parameters, fission barriers, capture gamma spectra).

# **CROSS SECTION columns 6 - 8**

Coded information on reaction type and measured property. See Section II.2 for a list of codes. Follow the convention of least Z for light particle products.

#### **LABORATORY columns 9 - 11**

Enter the code for the laboratory of the principal authors; see Section II.3 for ambiguous cases.

#### **BLOCK NUMBER columns 12 - 14**

Leave blank for new entries unless you wish two or more entries to be blocked together: Section II.4.

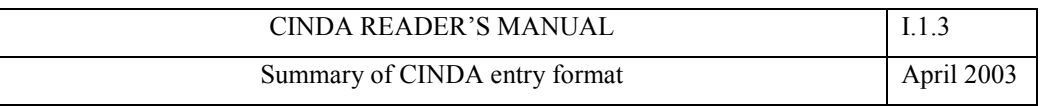

#### **READER column 15**

Enter your Reader number or letter.

#### **OPERATION column 16**

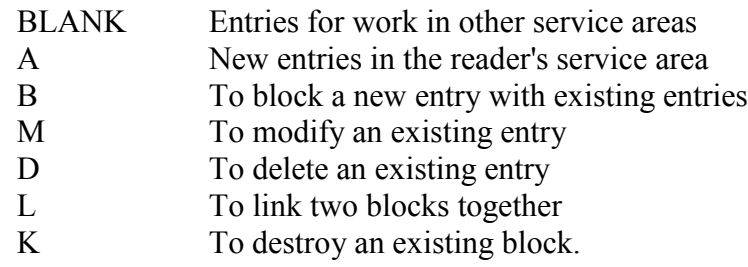

#### **HIERARCHY column 17**

Usually blank giving a default hierarchy 3, but a code may be used if appropriate.

- M Main references definitive publications
- T Translations<br>N Progress repo
- Progress reports, abstracts, etc., not to appear in the book after blocking with a complete report.
- D Data index entries.

#### **WORKTYPE column 18**

- D Evaluations
- C Compilations
- E Experimental measurements
- T Theoretical calculations
- M Mixtures of experimental and theoretical work

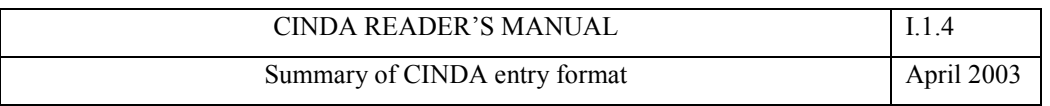

#### **ENERGY columns 19 - 26**

Lower and upper neutron energy limits in eV. The format is mantissa times exponent, e.g., 3 MeV is coded as 30+6. The decimal point is included implicitly between columns 19 and 20, and between 23 and 24. Single energy values should be coded in columns 19-22 ONLY.

The following alphabetic codes are also allowed:

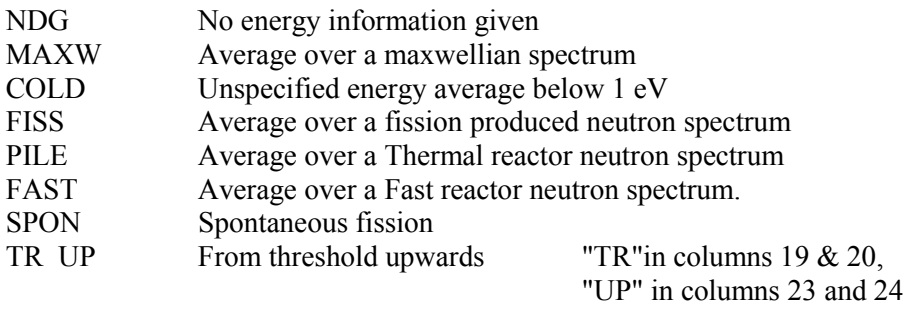

For details and combinations of codes see Section II.9.

#### **REFERENCE columns 27 - 44**

Reference type column 27

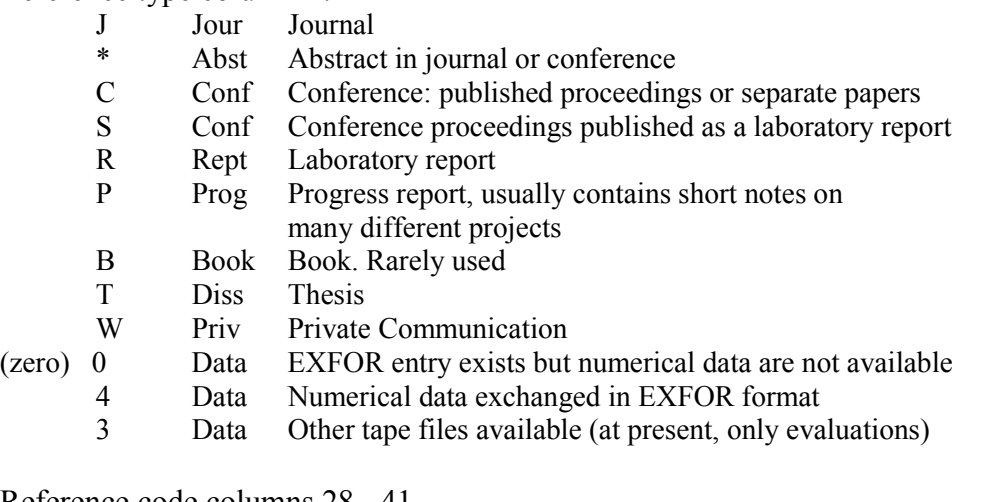

Reference code columns 28 - 41

Use reference code according to EXFOR

- Dictionary 5 for journals
	- 6 for reports
	- 7 for books and conference

For coding of volume, issue and page number, see Section II.10.

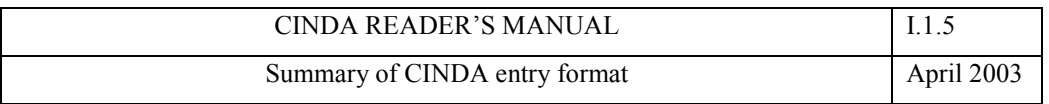

Reference date columns 42 - 44

month in column 42 (1 - 9 for January - September,  $0 = 0$ ctober (letter "O" or zero "0")  $N = November$  $D = December$  $blank = unknown)$ 

year (last 2 digits) in columns 43 - 44

#### **COMMENT columns 45 - 80**

Name of the first author followed by a stop '.' for a single author or a plus '+' for more than one author. The abbreviated free text following the author name should specify:

formula of chemical compound if code is ambiguous

some indication of experimental method used, e.g. VDG,LINAC

status of experiment, e.g.,

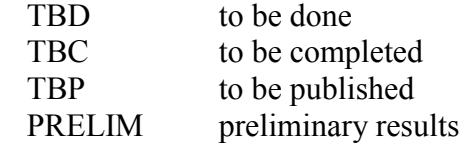

in what form the data are given, e.g. : NDG No data given TBL Table CURV Curves GRPH Graph

further data specification if necessary, e.g., ANGDIST angular distribution Cross section to metastable state Specific isotopes in fission yields.

Abbreviations should be intelligible to users whose mother language is not English. See pages II.11.2 - II.11.4.

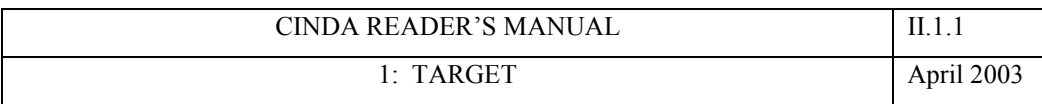

#### **II. Detailed Specifications of CINDA entry format**

# **1 - TARGET**

#### **Format**

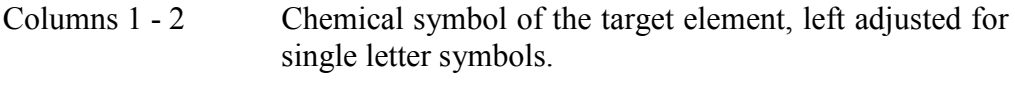

Columns 3 - 5 Isotope mass number, right adjusted with leading zeros. Leave blank for natural elements containing a mixture of isotopes.

## **Coding rules**

#### **1. Single isotopes**

Experiments and calculations giving information for specific isotopes, either using isotopically enriched target, or by identification of isotopes from the reactions themselves, should be coded with the specific isotope numbers.

Monoisotopic and nearly monoisotopic elements should be coded with the appropriate isotope number. A list of elements in this category is given below.

Inclusion of an element in this list implies that an experiment using a natural element target will only yield useful information about the isotope specified.

Examples

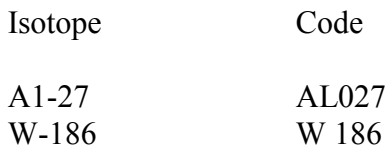

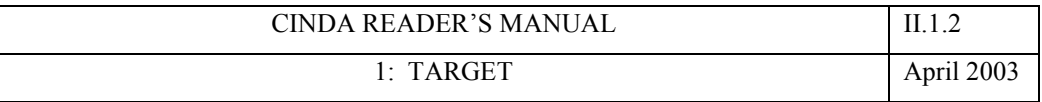

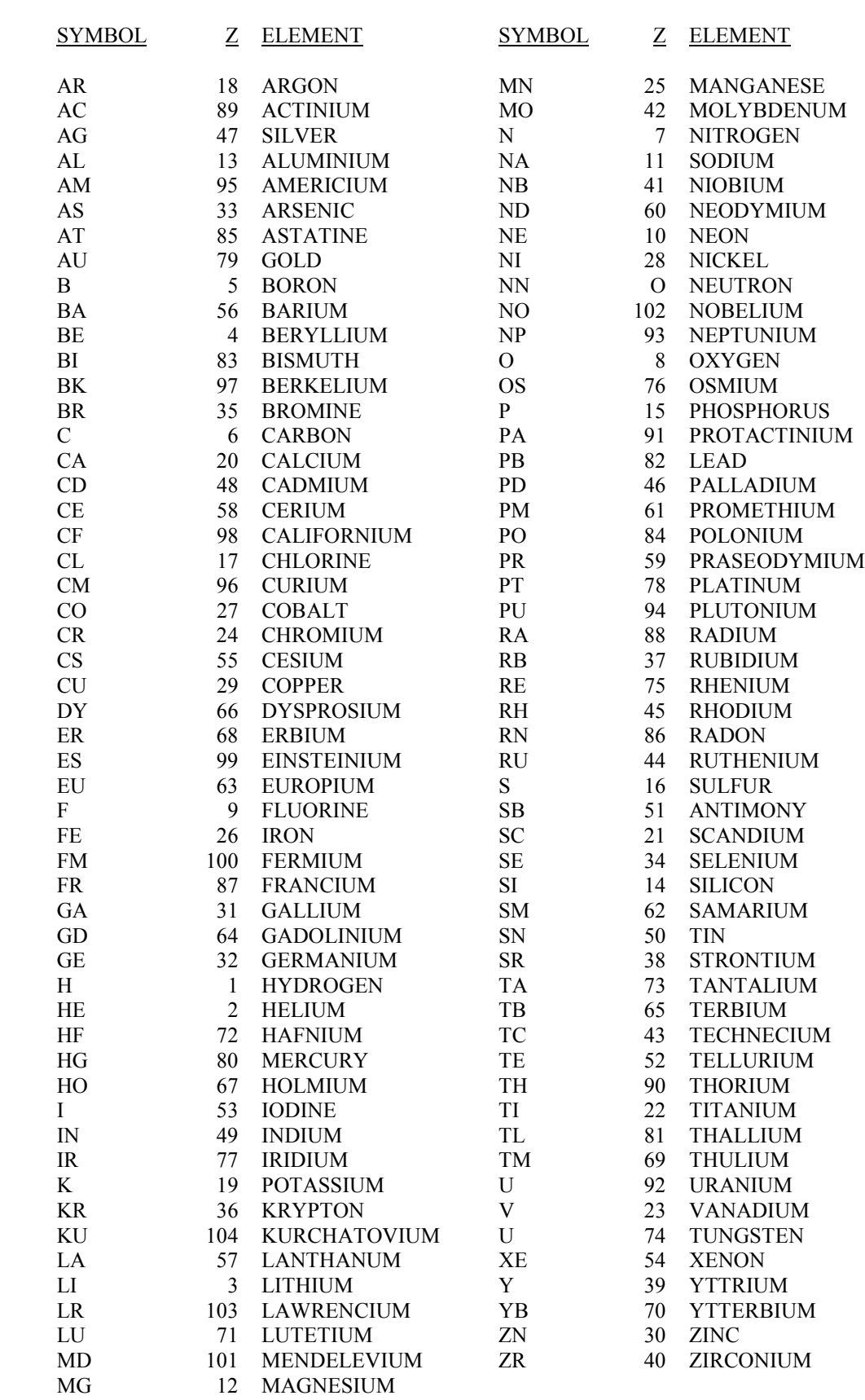

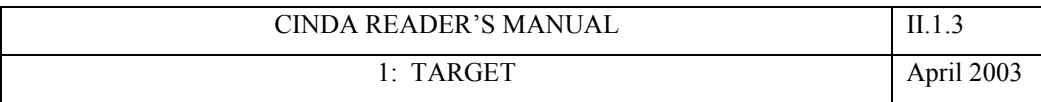

#### Monoisotopic or effectively monoisotopic elements

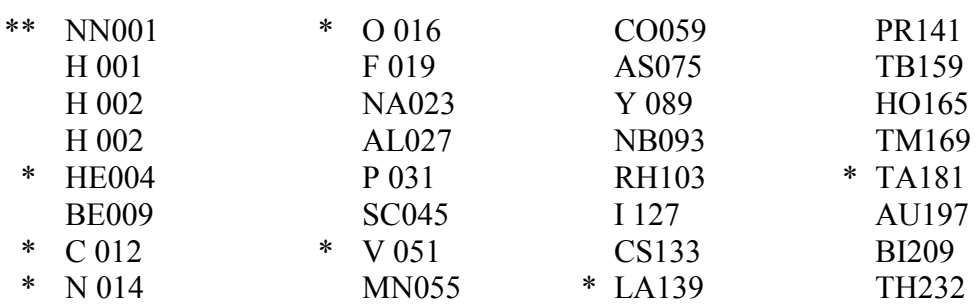

\* nearly monoisotopic<br>\*\* artificial code for 'near

artificial code for 'neutron' as target

#### **2. Natural elements and their isotopes**

If a measurement was performed on a sample consisting of a natural isotopic mixture, but properties of some of the isotopes of that element are deduced, prepare entries for both the natural element and the appropriate isotopes.

The value of this convention is more obvious for some older works reported in CINDA. Current measuring techniques allow reactions on individual isotopes to be distinguished without necessarily accumulating comparative data for all constituents of the target. However, the convention is kept in order to preserve the consistency of the file.

#### **3. Isotopes far from the stability line**

The relation between Z and A of isotopic targets is checked on input, so as to eliminate misprint errors.

When entries are made for unusual target isotopes (multiple neutron capture, some fission products, some theoretical calculations) it is possible that these entries too will be rejected on a first check. Please repeat the designation of such targets in the righthand margin of your entry sheet, to make it clear that the unusual isotope was not generated by a slip of the pen or a misprint error.

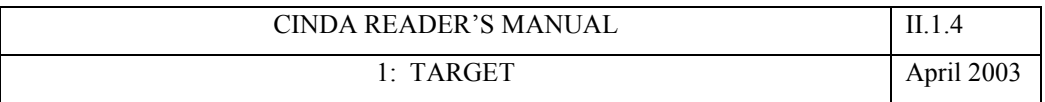

#### **4. Hydrogen Isotopes**

The hydrogen isotopes deuterium and tritium are entered as:

H 002 H 003

#### **5. Neutrons**

Neutrons as targets are coded as: NN001.

#### **6. Inverse reactions**

In some cases the principle of detailed balance allows the cross section of an inverse neutron-induced reaction to be calculated. However, it is not usually possible to extract useful information unless an absolute value is given of the cross-section leading directly to the ground state of a stable product nucleus. If useful information can be deduced about a neutron-induced reaction, enter the work under this reaction with the word INVERSE (or INV.) immediately after the author's name in the comment.

#### **7. Gamma-induced reactions**

Photo-neutron production (for some light nuclei) and photo-fission are an exception to the rule on coding inverse reactions. Enter the target nucleus. See Section II.2 for restrictions on this type of entry.

#### **8. Compound nucleus properties**

Entries should be coded under the target nucleus (i.e. the compound nucleus less one neutron). This is particularly important for Resonance parameters, capture gamma spectra. Level density information is an exception and should be coded under the nucleus for which the level density is given.

#### **9. Spontaneous Fission**

For spontaneous fission, enter the isotope concerned (this is an exception to the convention on entering targets).

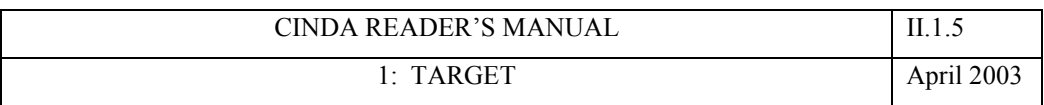

#### **10. Mixed fission products as a target**

The cross-sections of many important fission products are known with very poor accuracy, such that it has been preferable in some cases to measure or calculate an aggregate cross-section for the fission products produced in the environment similar to that of the reactor for which results are required.

Work of this type is entered under the target code FPROD. This code refers to an aggregate target NOT a measured yield.

#### **11. Systematic trends over a range of nuclei**

Work on systematic trends over a range of values of Z or A should be entered with a target code MANY in addition to separate entries for individual nuclei for which values are given.

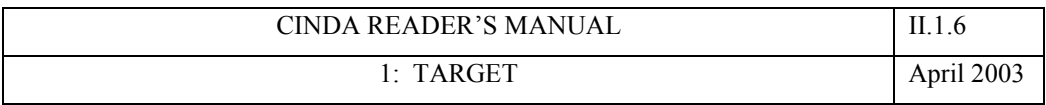

#### **12. Chemical compounds**

Properties of chemical compounds are entered under the principal element (columns 1 - 2) followed by either a specific chemical code or the code CMP (columns 3 - 5) for compounds not in the following list.

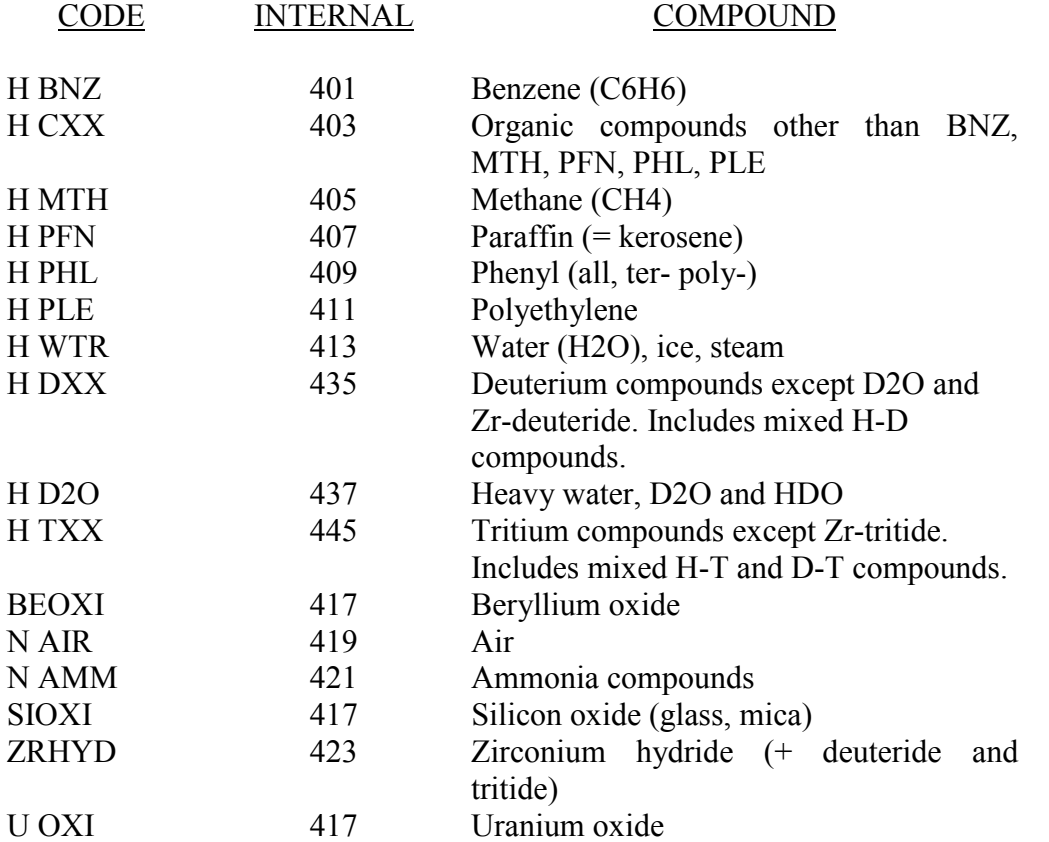

For compounds not in this list, the choice of principal element should be the element of greatest interest to reactor or solid-state physicists, or that responsible for the major component of the measured quantity. If important information is lost in making such a choice, separate entries can be made for each important element, but such multiple entries should be avoided.

The name or formula of the compound should always be given as fully as possible in the comment field (in parentheses).

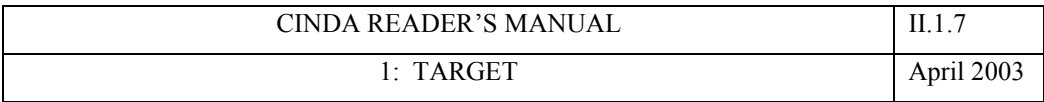

Metal alloys should be coded under the most abundant element and CMP with the characteristics in the comment field. Brass should be coded under both CUCMP and ZNCMP.

STEEL should be coded under natural iron with a specification in the comment field.

Single element compounds; GRAPHITE, MOLECULAR HYDROGEN, etc., should NOT be coded as compounds.

If information is also deduced for the constituent elements of a compound, entries should also be made for these elements.

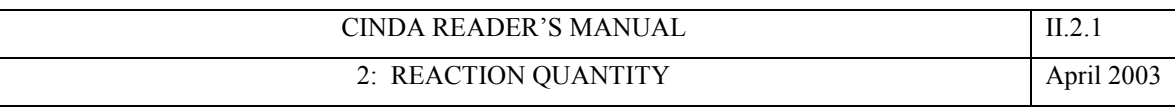

# **2 - REACTION QUANTITY**

#### **Format**

Columns 6 - 8 code for reaction quantity measured or calculated. Left adjusted for two letter codes. The internal sortcode defines the order in which reactions are listed in the CINDA book.

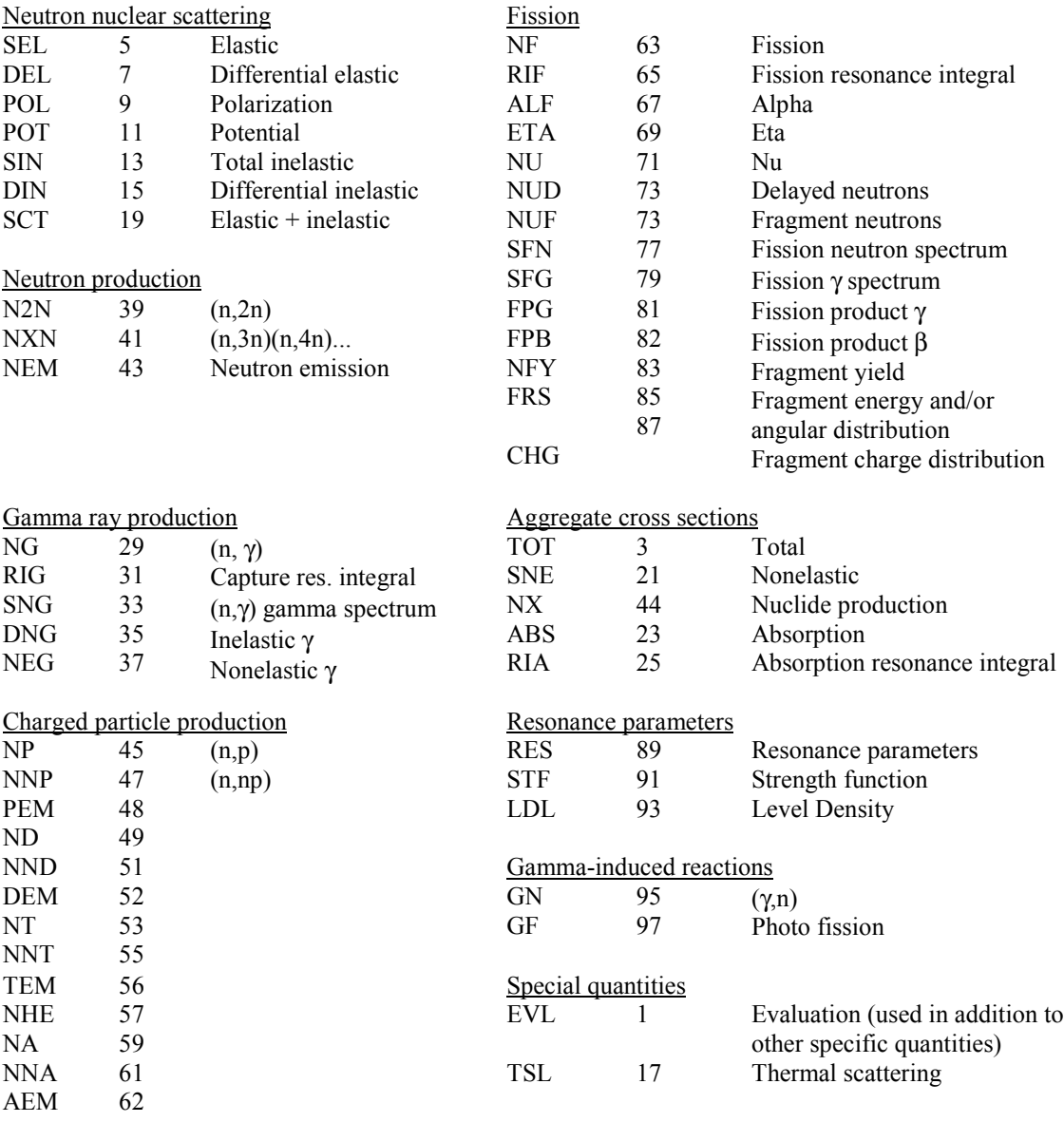

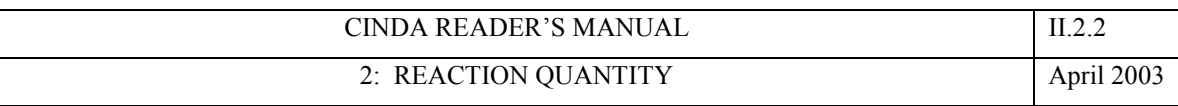

CINDA quantities are of necessity rather broad in scope so that the file can be kept manageably small. Further subdivision of most quantity categories is available in the EXFOR system for numerical data exchange. Where possible any further necessary information on measured or calculated reaction quantities should be mentioned in the CINDA comment field. For example, the CINDA quantity NP covers all measured properties of the (n,p) reaction.

Examples:

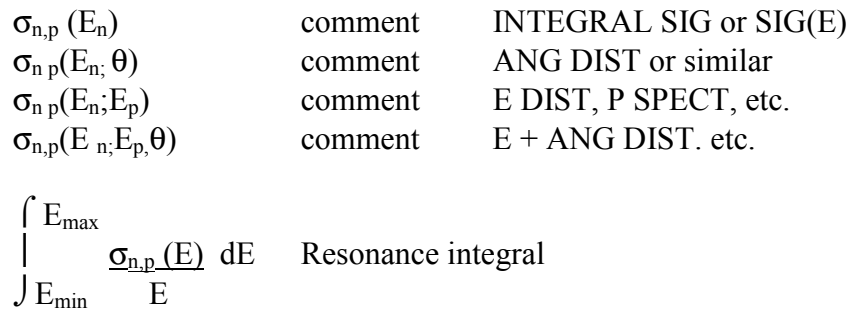

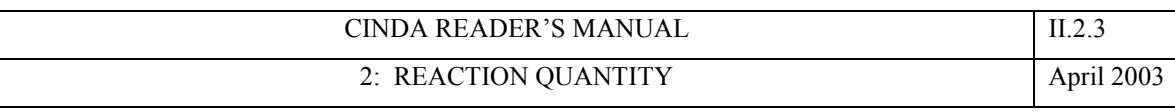

#### **CINDA CROSS SECTION QUANTITY SCHEMES**

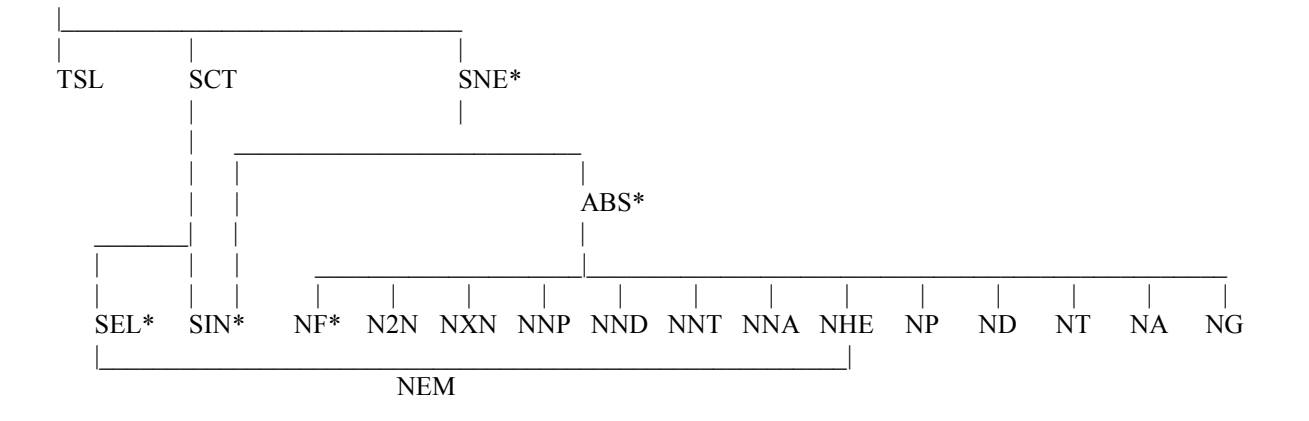

\* In contrast to the unmarked quantities, these reactions have separate codes for partial cross-sections (SEL/POL, SIN/DIN), differential data (SEL/DEL, SIN/DIN), gamma-emission data (DIN/DNG, SNE/NEG, NG/SNG) or resonance integrals (ABS/RIA, NF/RIF, NO/RIG or RIA).

Note: the following quantities include or are deduced from (measurements of) (several) other quantities: EVL, POL, RES, STF, LDL, NX.

#### **Associated fission quantities**

ALF, ETA, NU, SFG, SFN, NUD, NUF, NFY, FRS, FPB, FPG

#### **Charged particle emission quantities**

PEM, DEM, TEM, AEM

These are sums of processes from which emergent charged particles can be detected, weighted for the number of charged particles produced. The code PEM, representing proton emission, may include the summed quantities NP and NNP; similarly for the other three charged particle emission codes given above.

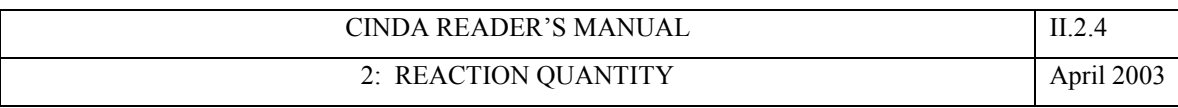

#### **The Convention of least Z**

Particularly for light element reactions, some quantities can legitimately be expressed in several ways. To get uniformity a general rule covers this possibility : the quantity listed refers to the lightest (one or two) particles emerging, and for equal atomic number A to the particle with least Z.

#### Examples :

- 1. Break-up of deuterons by neutrons is listed as d(n,2n) (coded as H002 N2N)
- 2. Li-6+n  $\rightarrow$  T+ $\alpha$  is listed as Li-6(n,t) and not as Li-6(n, $\alpha$ ). Even if the experiment concerns the energy spectrum of emergent alphas it is listed as : Li-6(n,t) but with a comment such as ALPHA E SPECT.

The following table lists all possible light nuclei reactions, together with their thresholds (taken from URCL-1400 - May, 1964, R.J. Howerton et al. "Thresholds of Nuclear Reactions"). The list is adapted from the EXFOR MANUAL (EXFOR is the format in which numerical neutron data are exchanged between Centres). According to the "convention of least Z" these reactions shall be described by the one or two lightest out-going particles. However, there are some exceptions to this rule.

For example:

Li-7(n,2nd $\alpha$ ) is coded as NND to avoid confusion with Li-7(n,2n)Li-6 coded as N2N

 $C-12(n, npt2\alpha)$  is coded as NNT because NNP means C-12(n,np)B-11

#### CINDA READER'S MANUAL II.2.5

2: REACTION QUANTITY April 2003

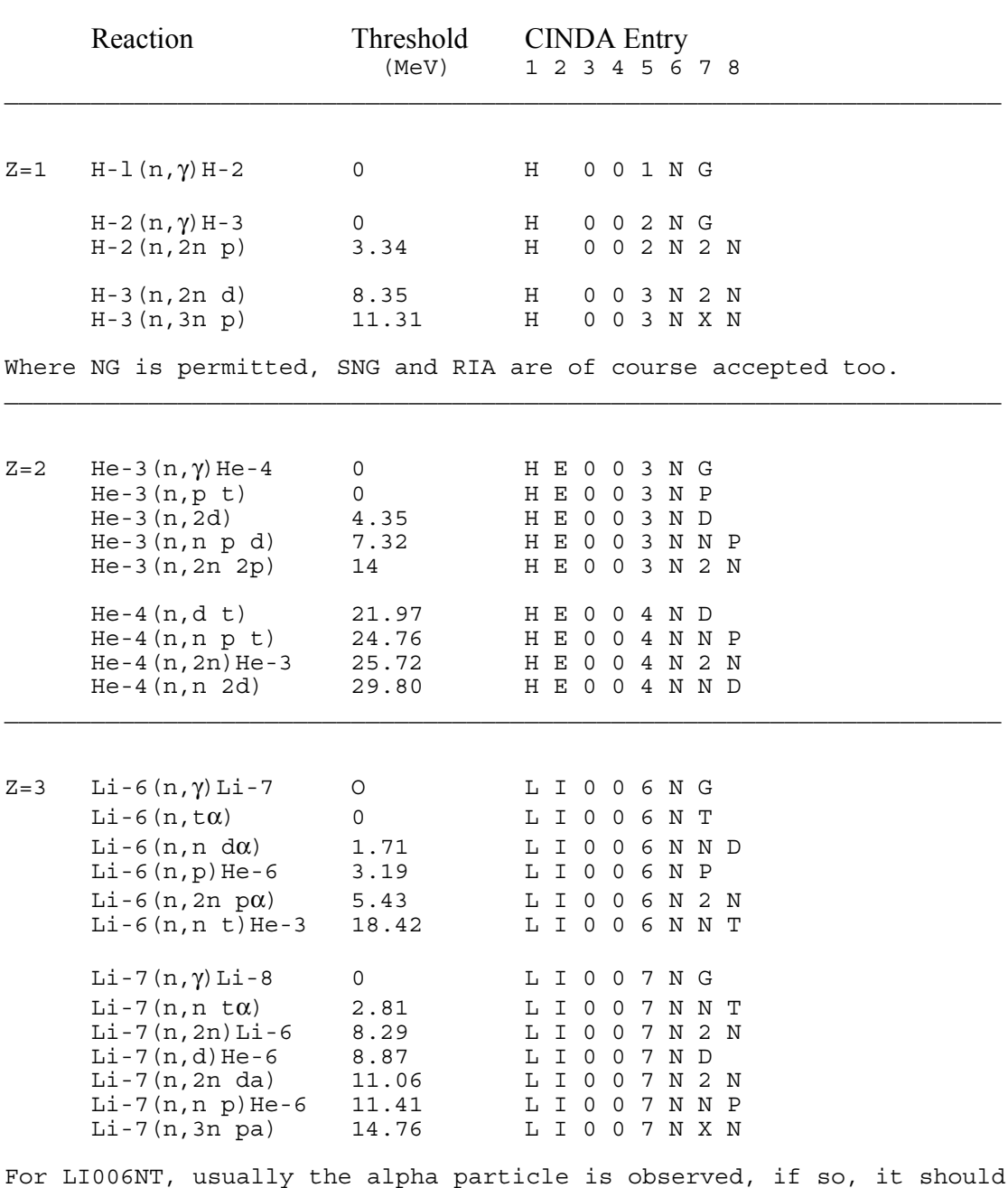

be mentioned in the comments field.

CINDA READER'S MANUAL II.2.6

2: REACTION QUANTITY April 2003

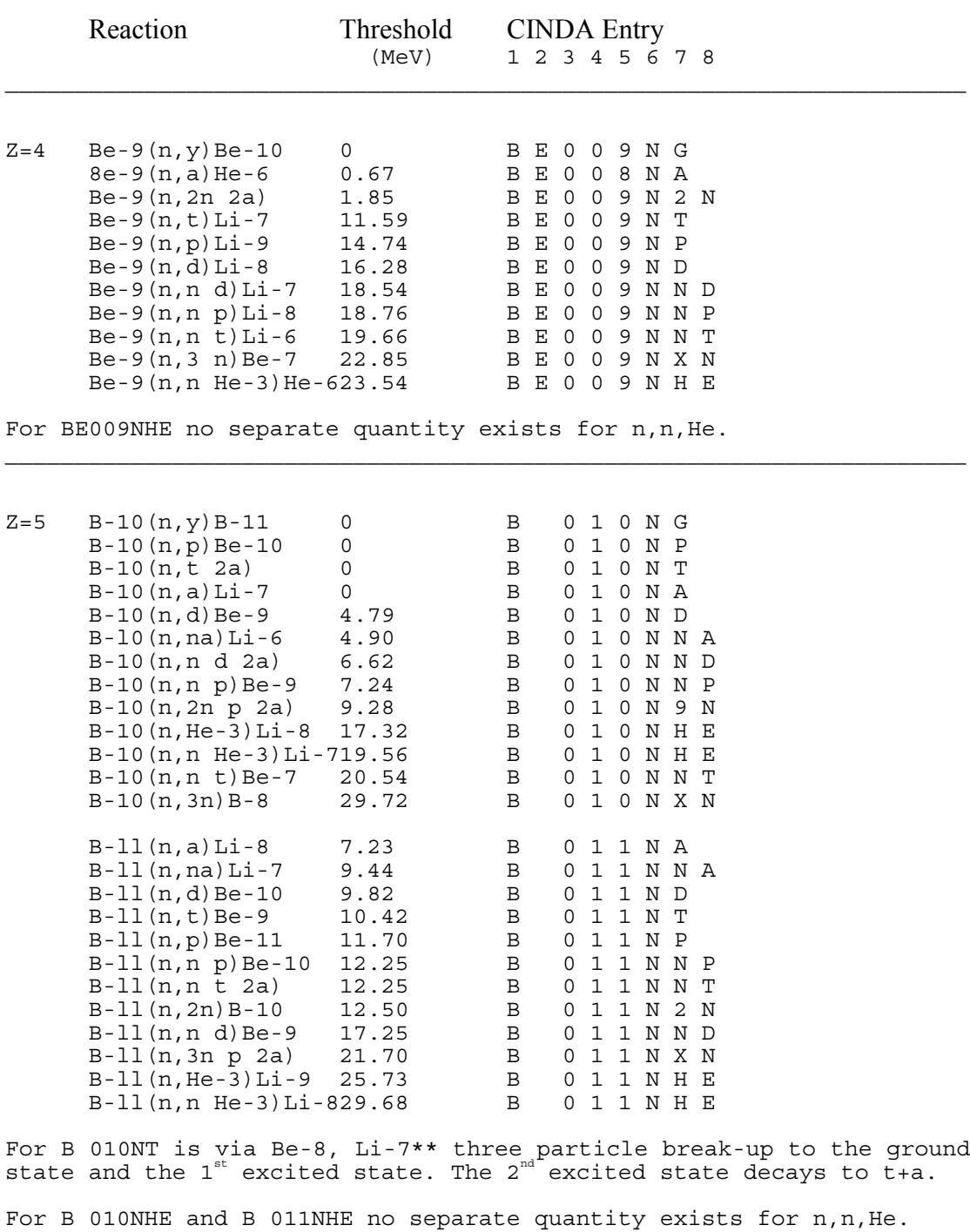

 $\mathcal{L}_\mathcal{L} = \mathcal{L}_\mathcal{L} = \mathcal{L}_\mathcal{L}$ 

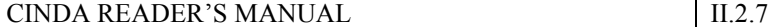

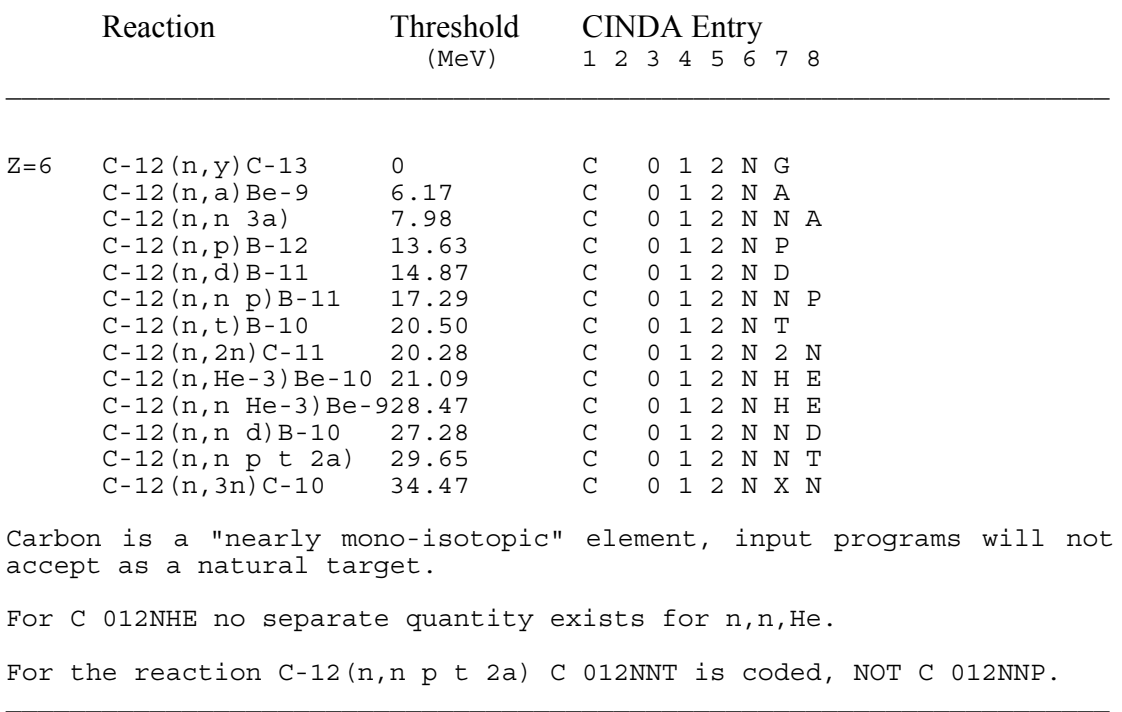

Note At one time, reactions with incident neutron energies > 20 MeV were excluded from CINDA. This arbitrary limit has now been dropped, but there are still very few entries for neutron energies above 15 MeV.

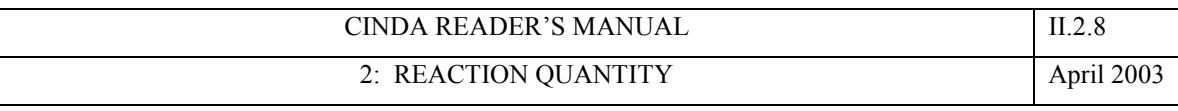

# Forbidden ZAQ Combinations

In addition to fission quantities and RIG, the following combinations are forbidden for  $Z < 6$ :

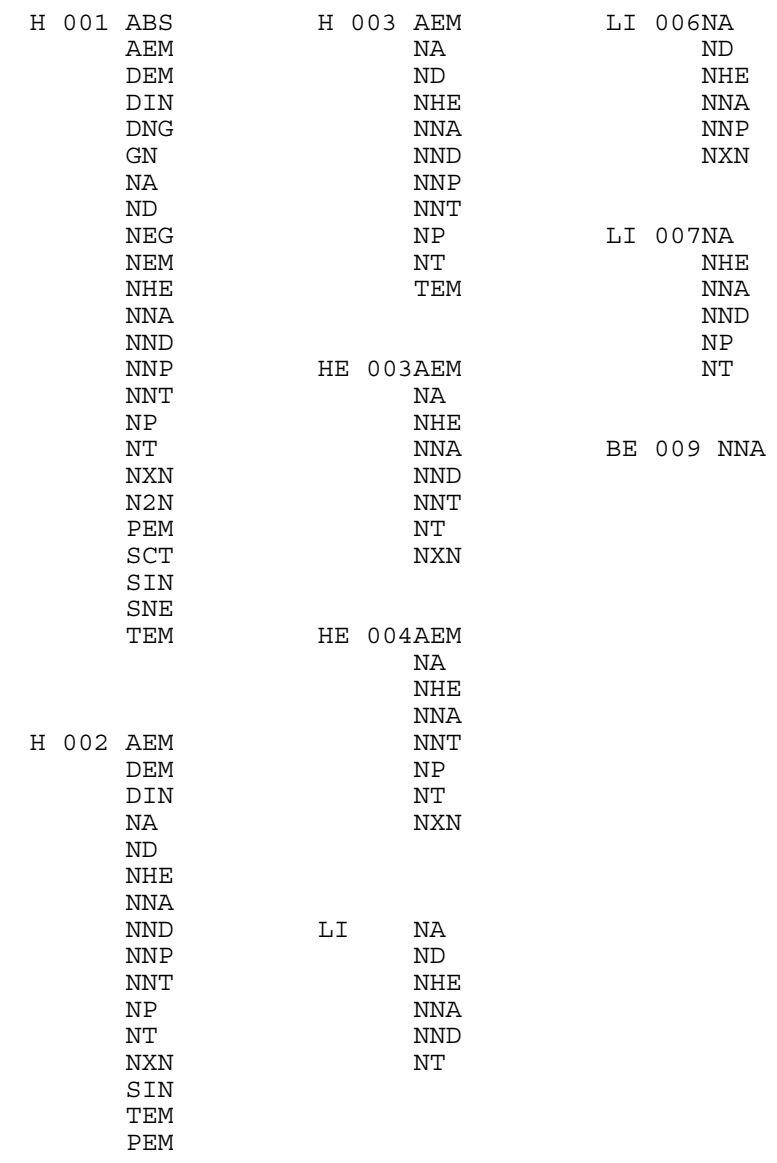

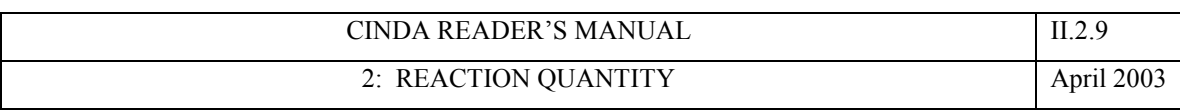

#### **Indirectly deduced values**

If a value has been obtained simply by subtraction or addition of the quantity measured with a value taken from other work or a compilation such as BNL 325, enter only the measured quantity.

### **Inverse reactions**

Charged-particle reactions from which useful information can be deduced about an inverse neutron-induced reaction should be entered under the target and cross-section of the neutron-induced reaction. However, only a small proportion of measurements do give enough information to apply the principle of detailed balance. If such an entry is made, the energy range for the reaction must be converted, at least approximately.

#### **(d,p) and (d,pf) reactions**

Useful information can be deduced about the equivalent  $(n, \gamma)$  and  $(n, f)$  reactions; entries should be made under NG or NF with an appropriate note in the comments.

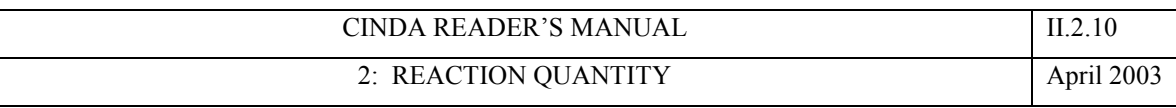

# **DEFINITION OF QUANTITY CODES IN CINDA**

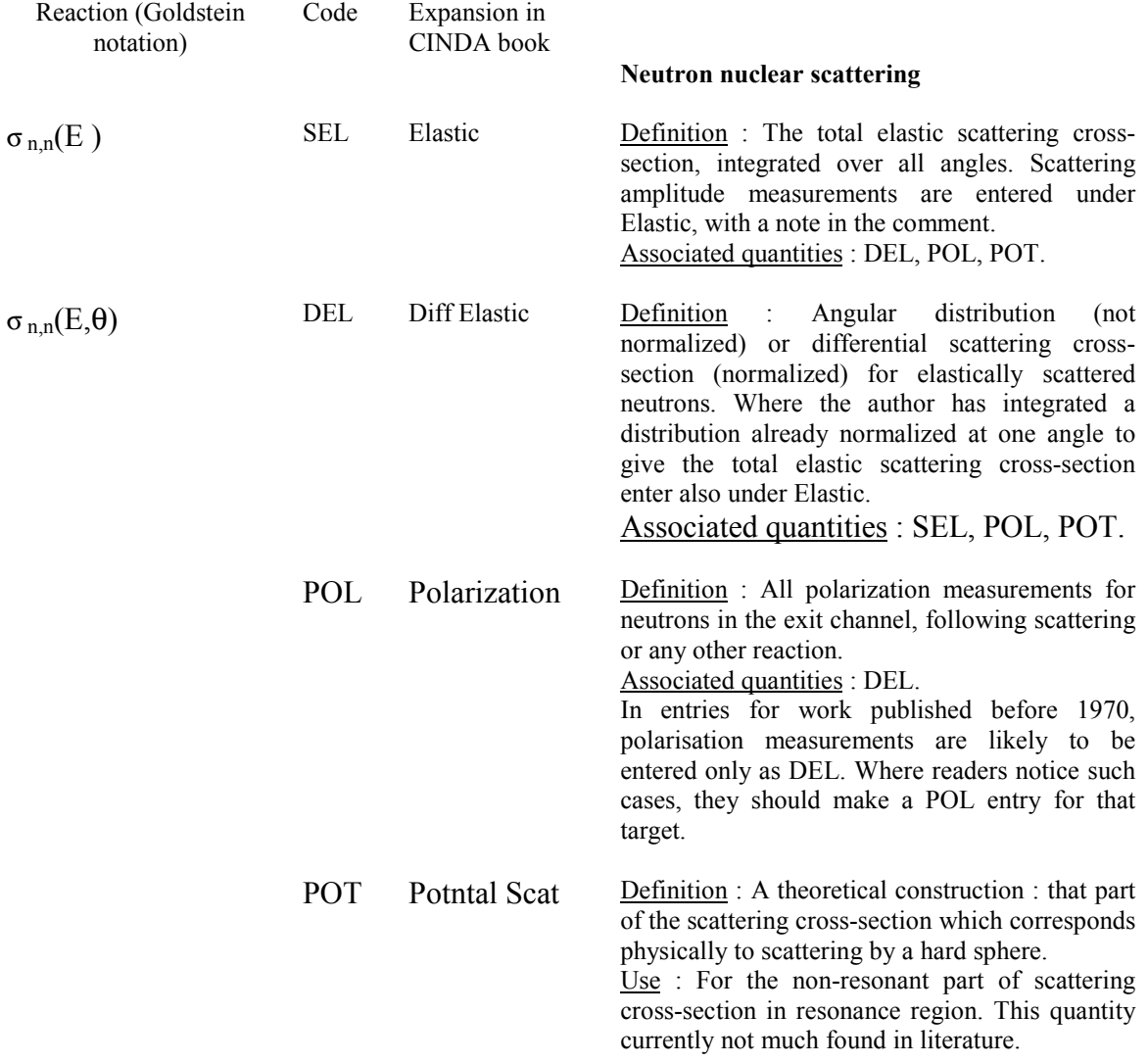

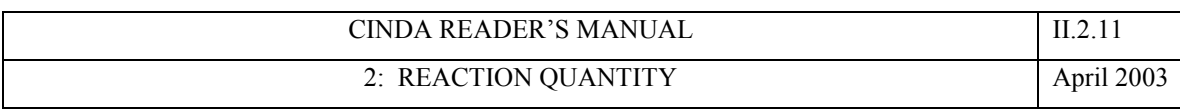

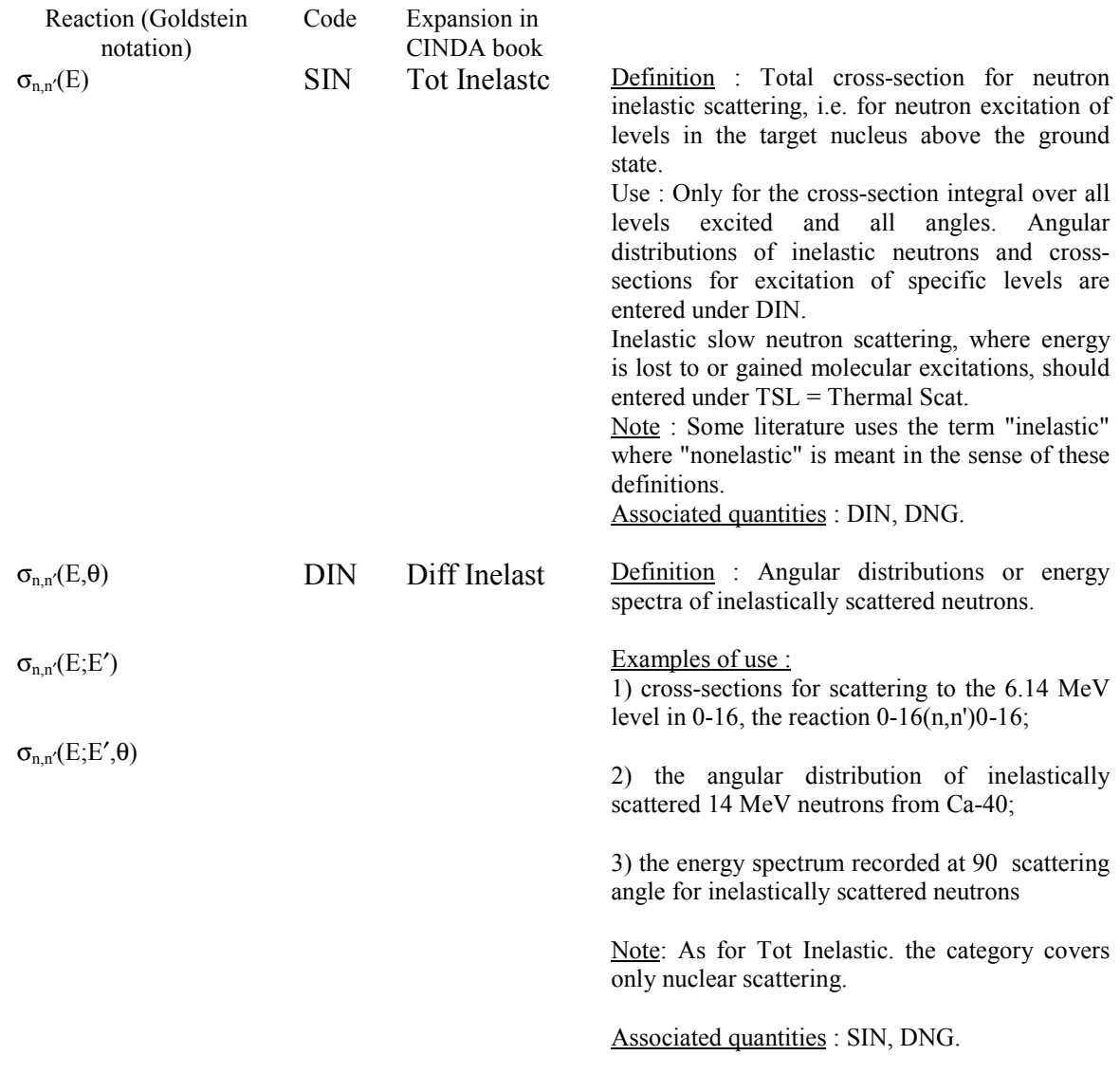

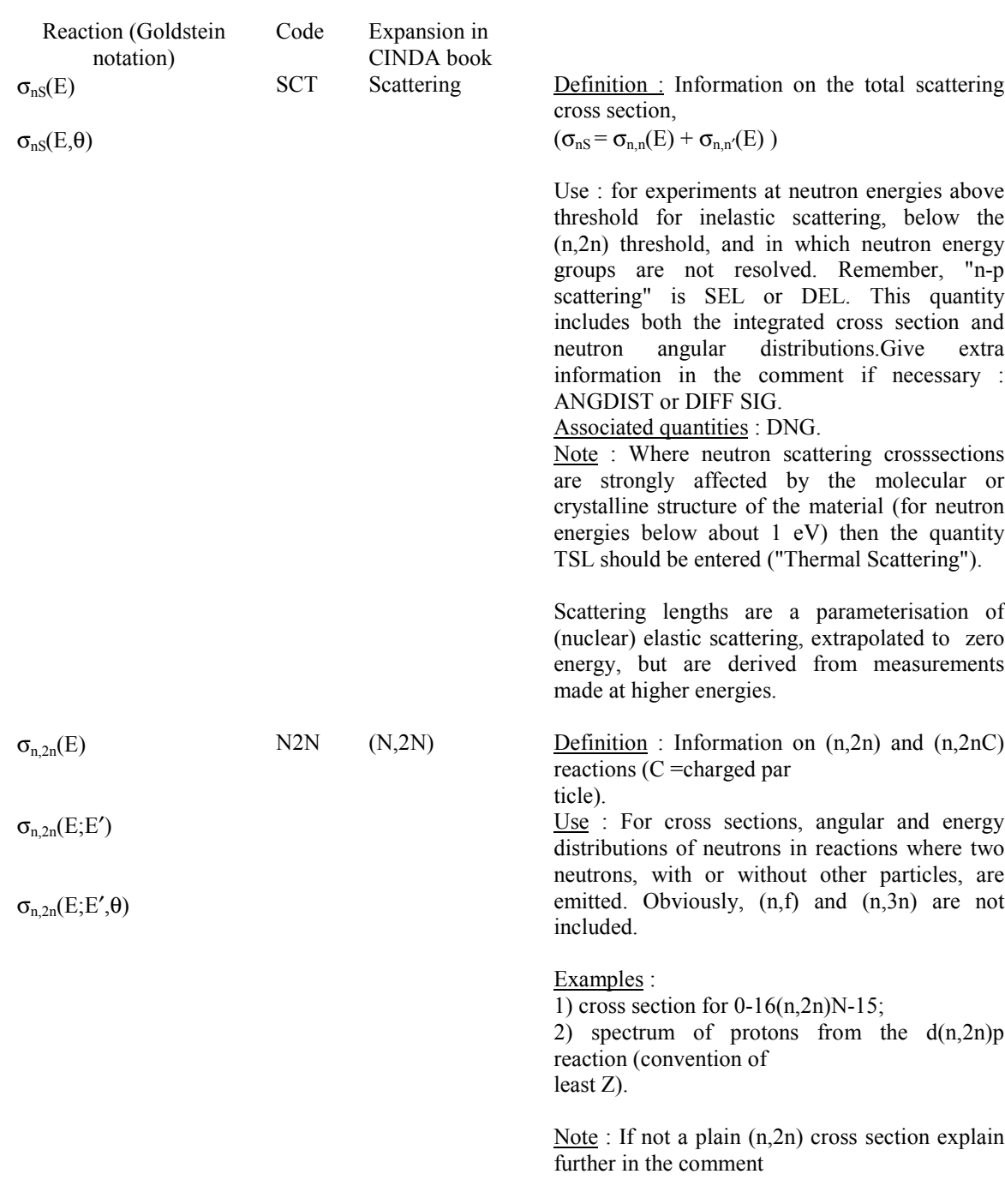

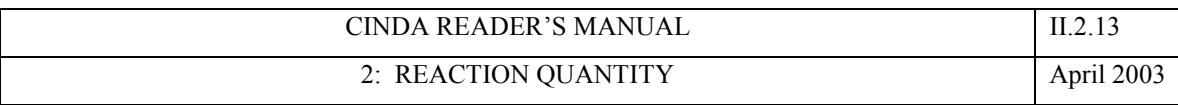

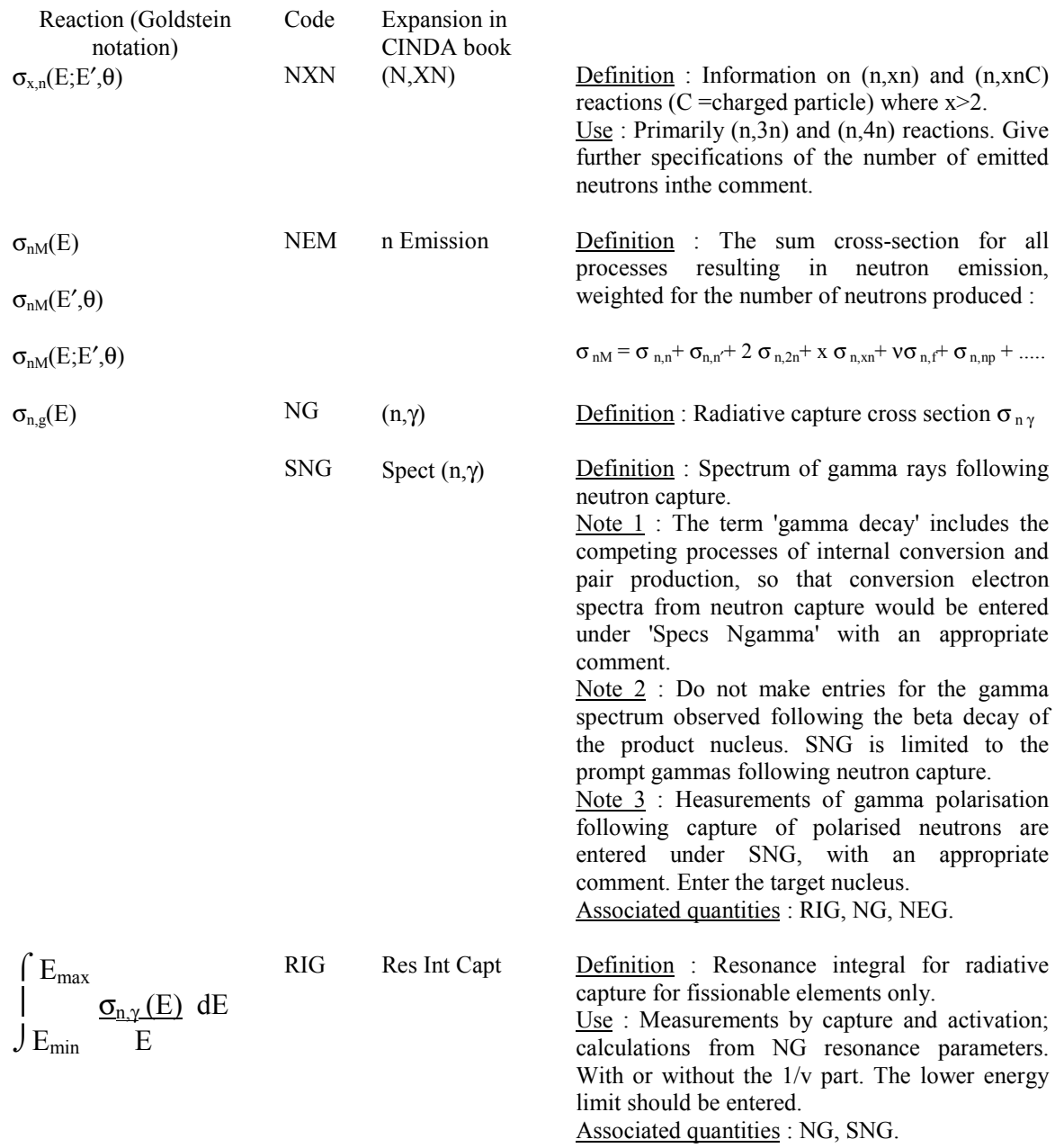

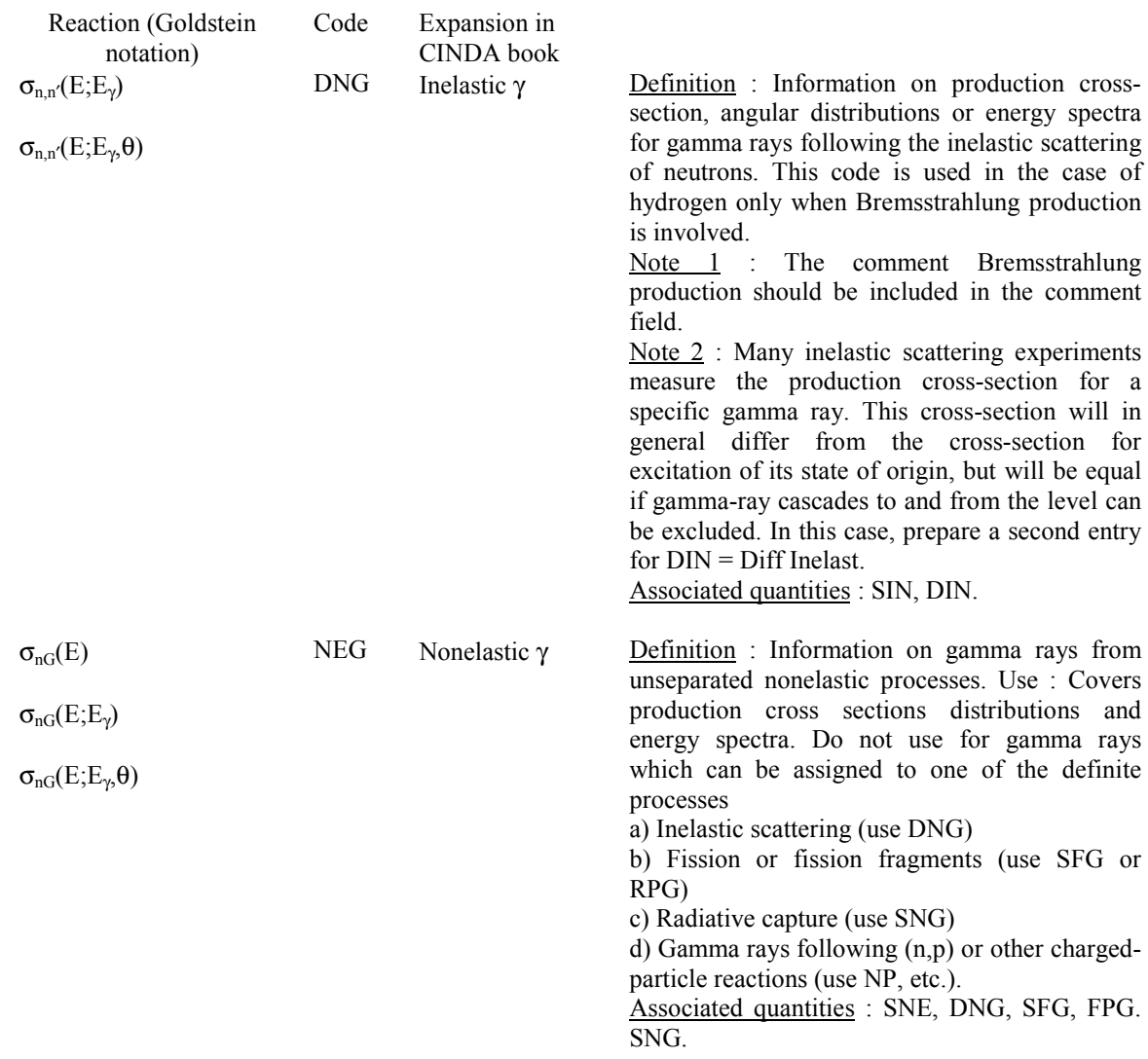

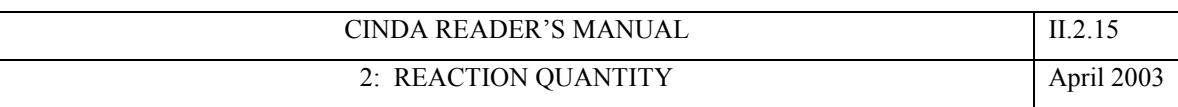

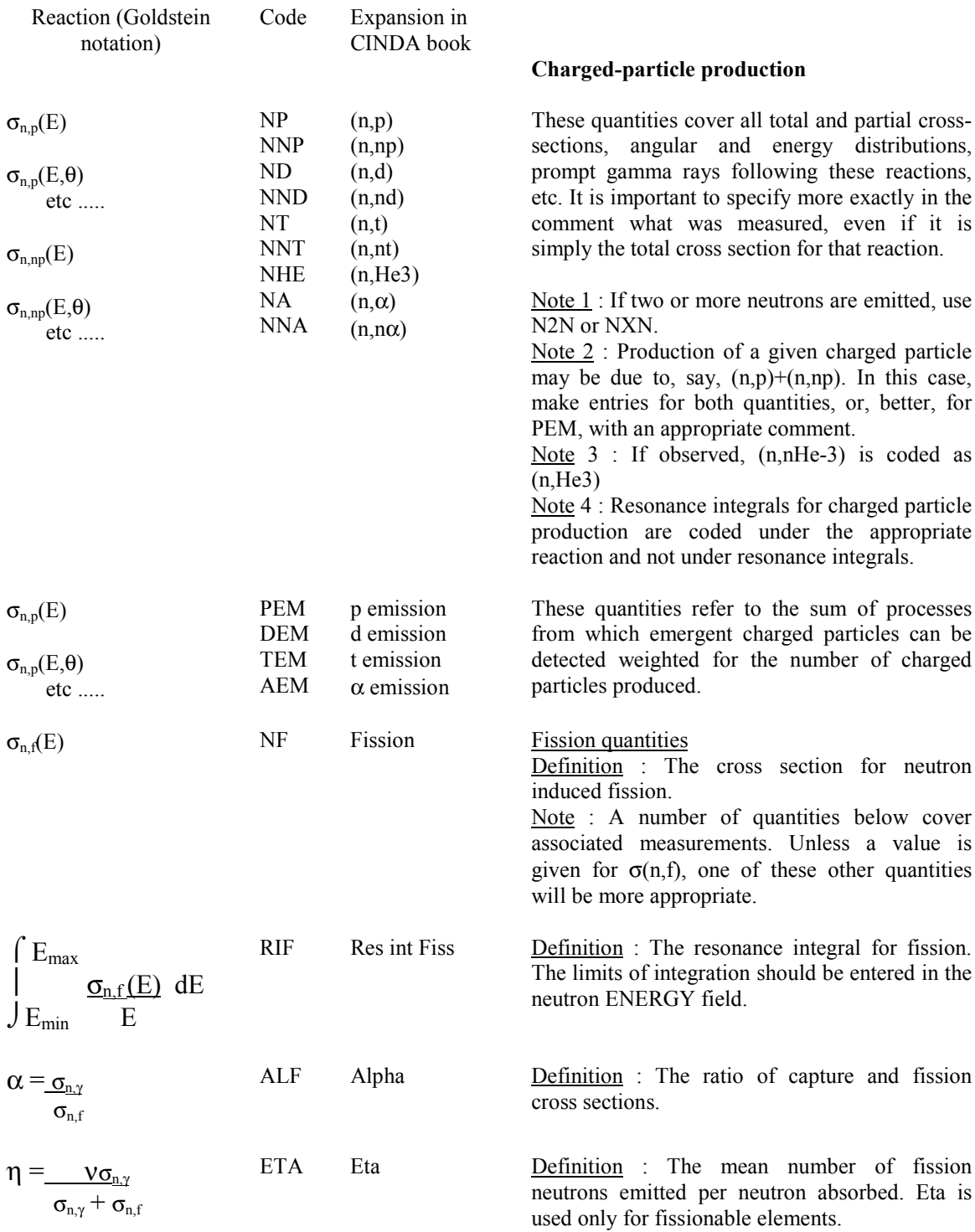

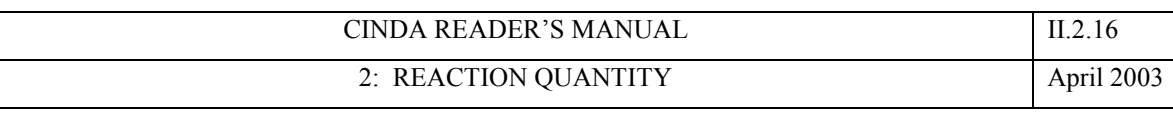

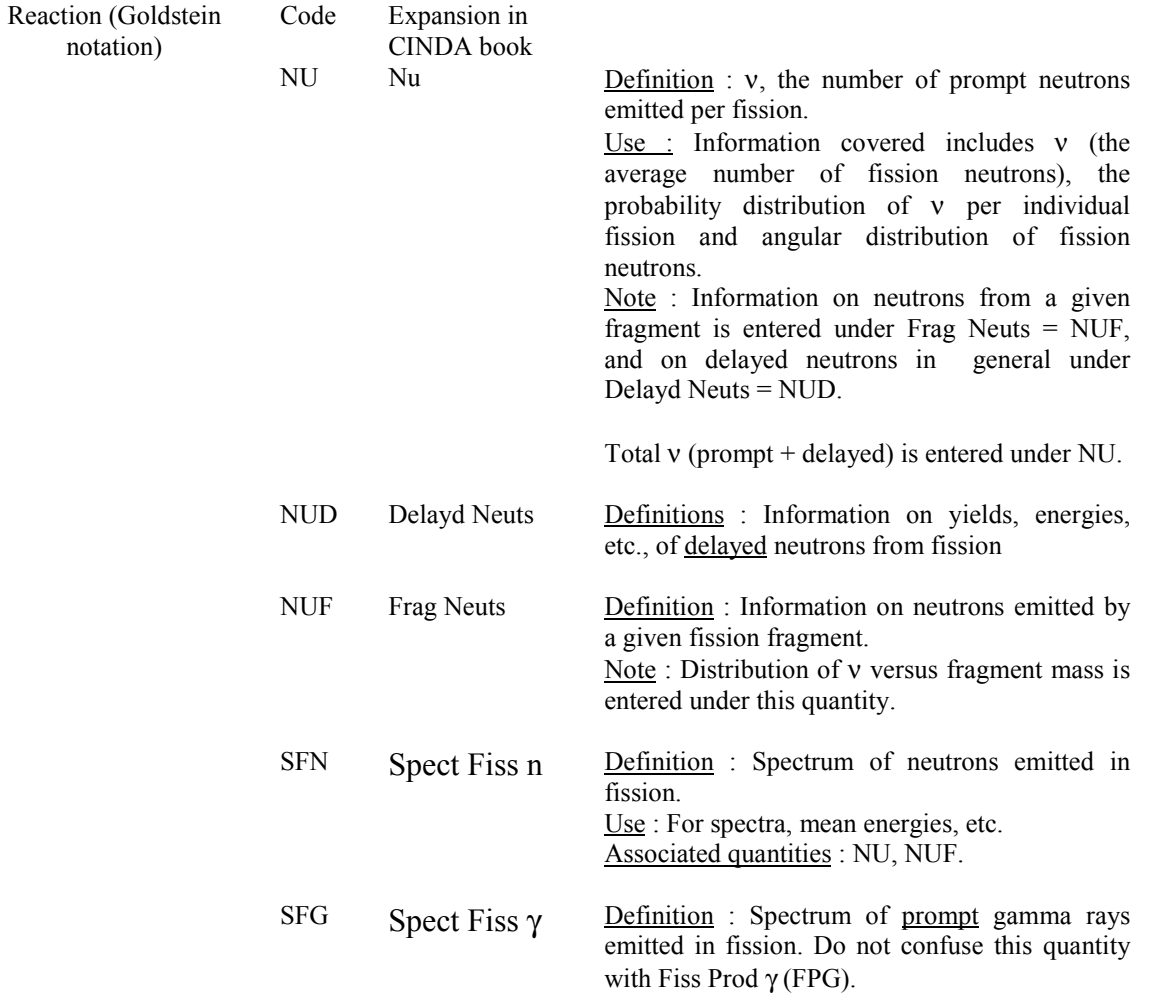

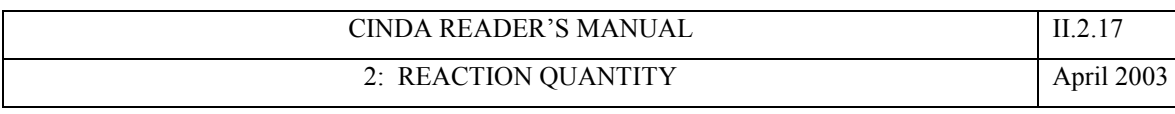

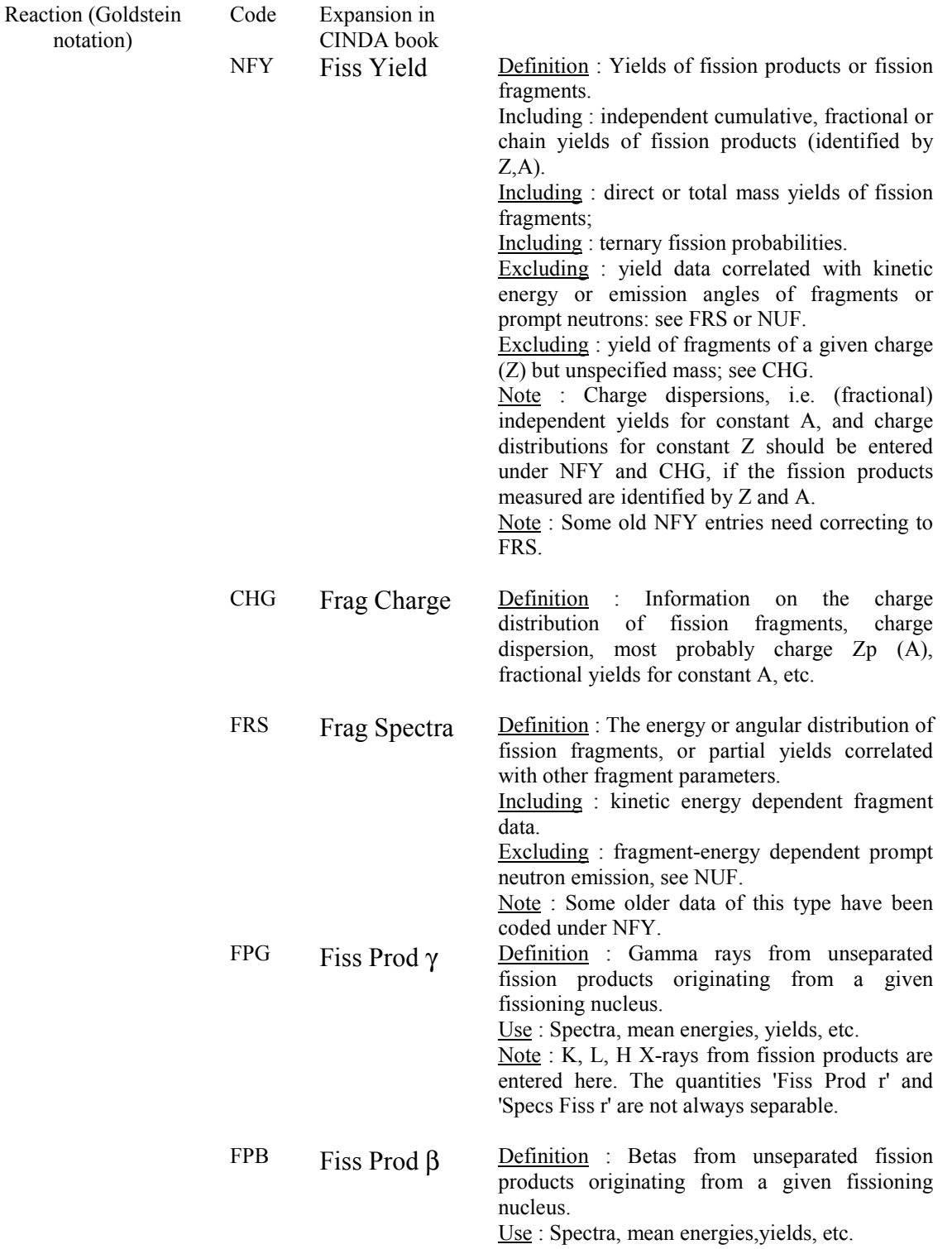

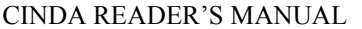

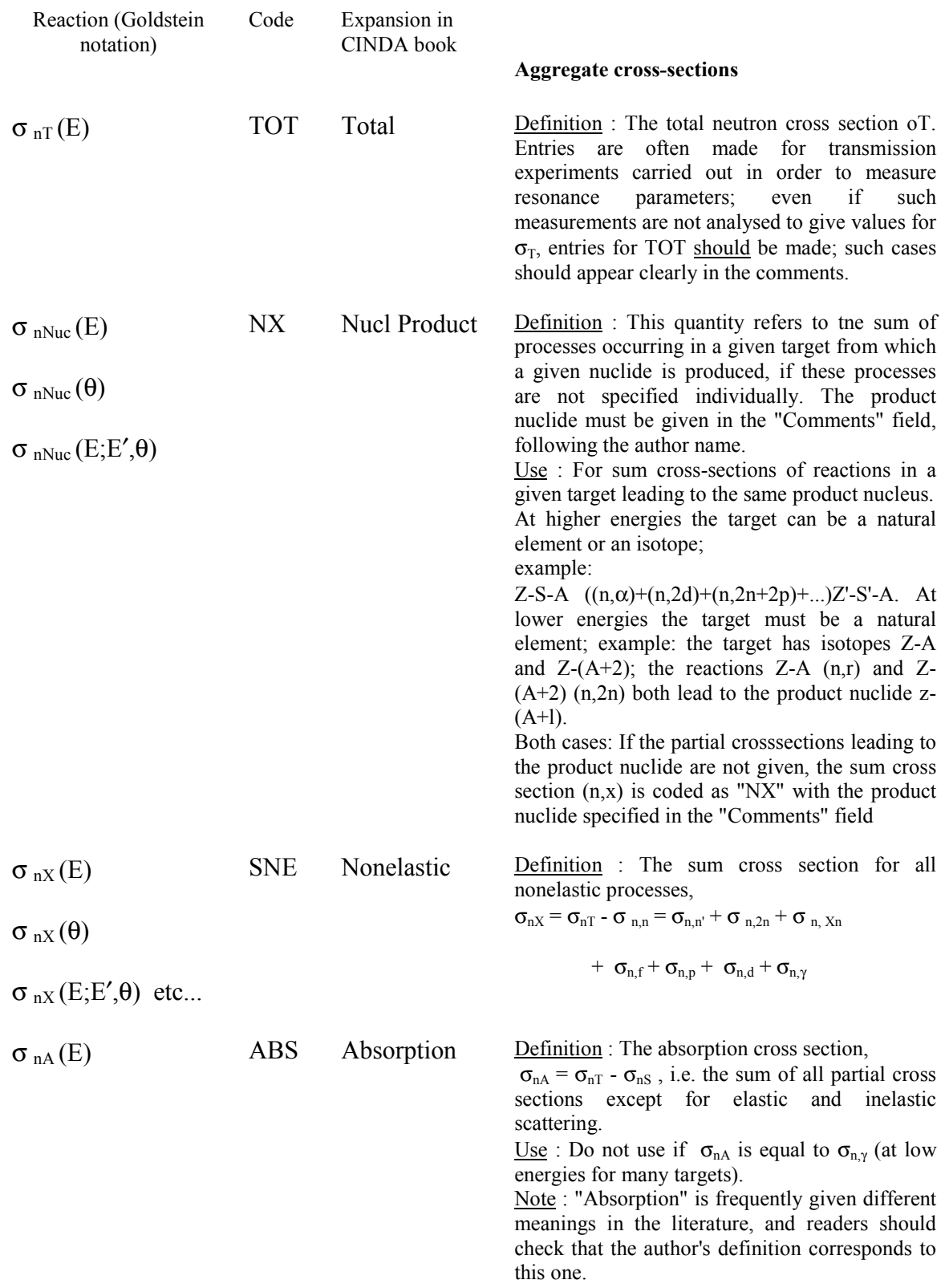

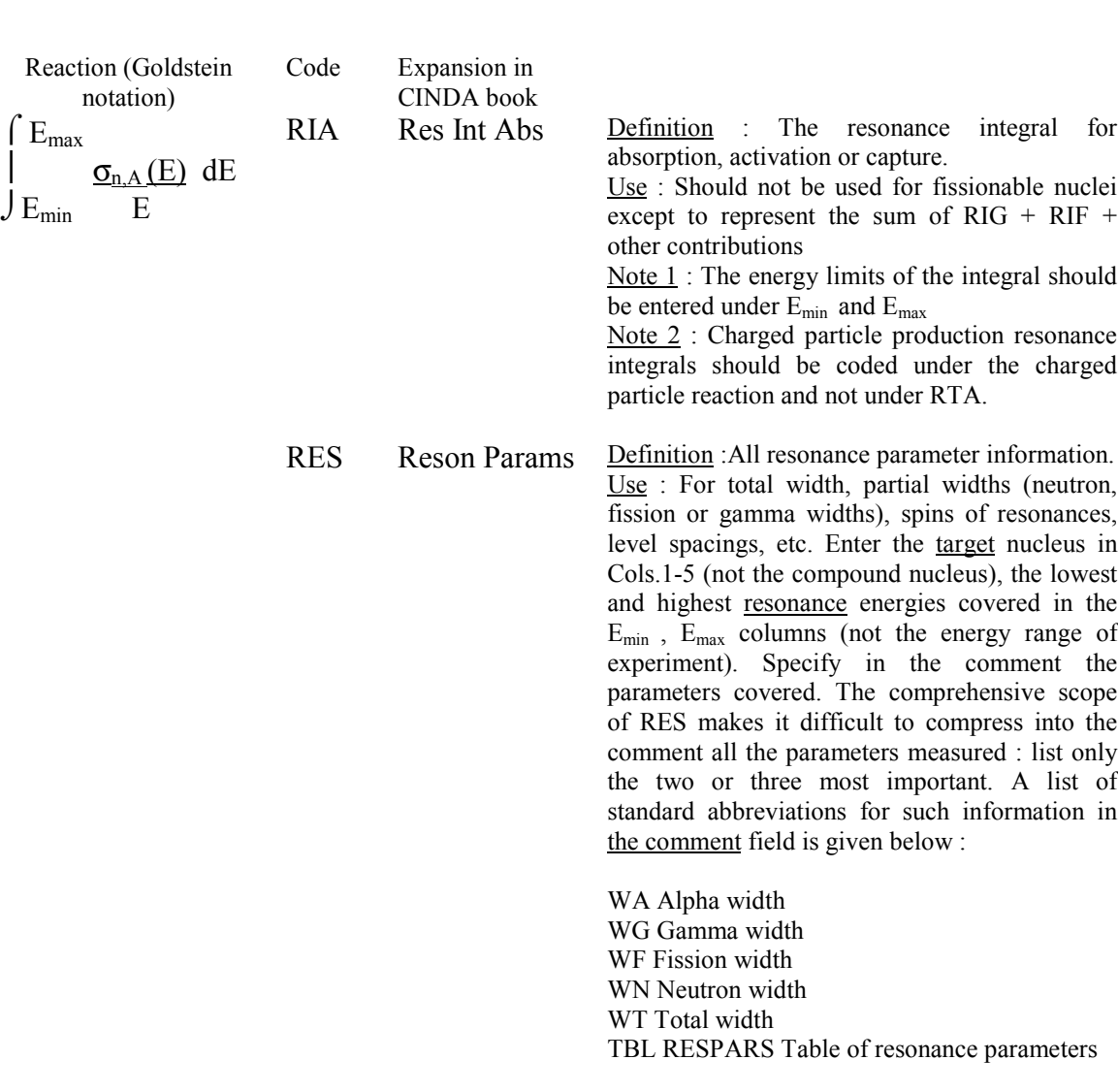

Associated quantities : STF, LDL, TOT, and all resonance integrals.

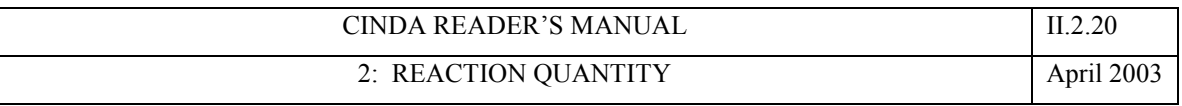

Reaction (Goldstein notation)

Code Expansion in CINDA book

STF Strnth Fnctn Definition : The strength function

$$
\frac{P}{D} = \frac{\sum_{i} \Gamma_{i}}{\Delta E}
$$

where  $\Gamma_i$  is the reduced neutron width, D the mean level spacing, and  $E = E_{\text{max}} - E_{\text{min}}$ 

Use : Show in comment whether the entry refers to S or P wave resonances As with resonance parameters, enter the target nucleus and the highest and lowest resonance energies included. State how many levels are included in the average.

Note : This quantity can also be obtained from the values of  $\sigma_T$  in the unresolved region; in this case, enter the corresponding values of Emin and Emax

Associated quantities : RES, LDL, resonance integrals.

LDL Lvl Density Definition : Level density parameters (spin cutoff factor, parameter "a", nuclear temperature); level density obtained from cross sections in unresolved resonance regions should also be entered under this quantity. Use : Code entries under the nucleus for which the level density is given NOT the target nucleus.

Note : For the quantity LDL the incident neutron energy is meaningless. In this case a slash "/" may be entered in column 19 of the Emin field
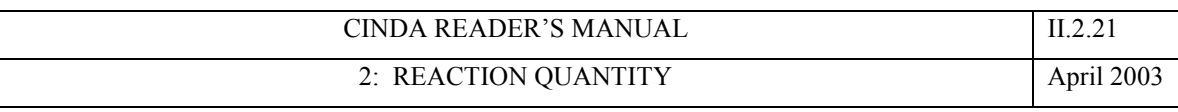

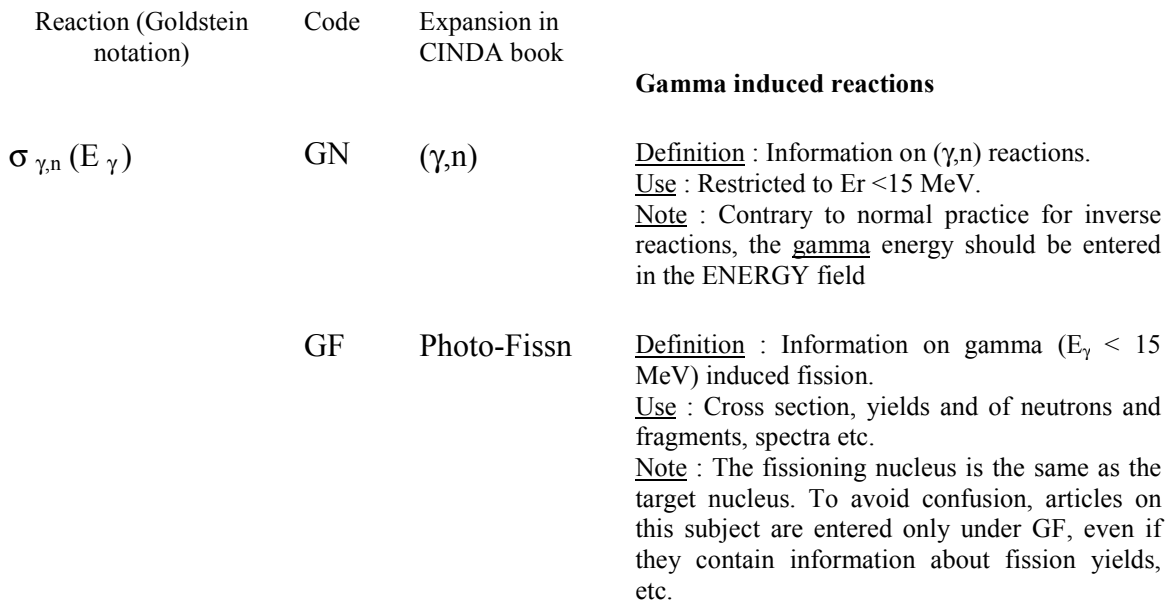

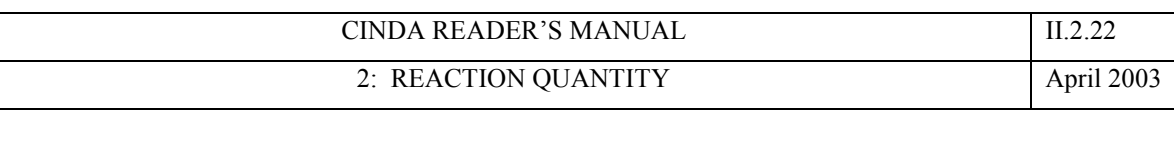

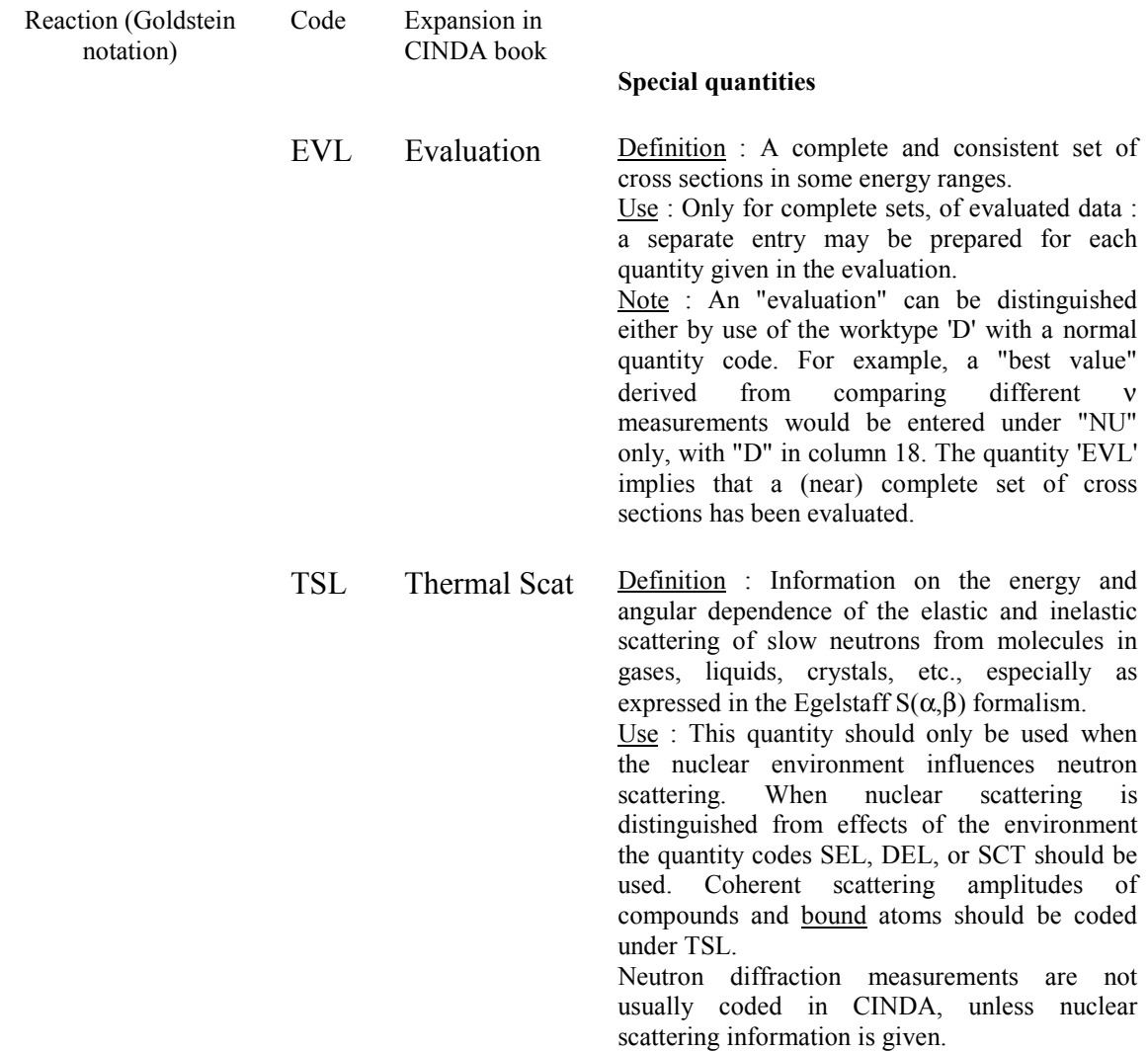

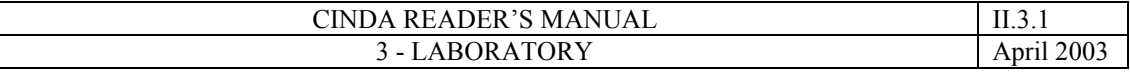

# **3 - LABORATORY**

## **Format**

Columns 9 - 11 Two- or three-character code for laboratory where the measurement was performed. Left adjusted.

Some exceptions can be made to this general rule at the discretion of the coder, e.g. :

- 1. Work done by an itinerant group using facilities of another institution can be coded under the 'home' laboratory of the group. This allows the work to be blocked with other references, lab. reports, etc., of the same work originating at the 'home' laboratory.
- 2. If no address is given for the work, the country code may be used.
- 3. If two addresses are given, choose the laboratory where the work was done, or if this is not specified, the address of the first author.
- 4. If no code exists, write the full name of the laboratory on the entry sheet, so that a new code may be created by the CINDA Centre.

New laboratory codes should only be introduced (by CINDA centres), if the work is relevant for EXFOR, and if more EXFOR relevant work is to be expected from this laboratory. No new codes should be introduced for institutes publishing only theoretical work. In such cases the country code can be entered instead.

Note :

Sometimes separate codes exist for administratively different laboratories on the same site.

Example : GEL - BCMN Geel DGE - Euratom Dosimetry Group, Geel.

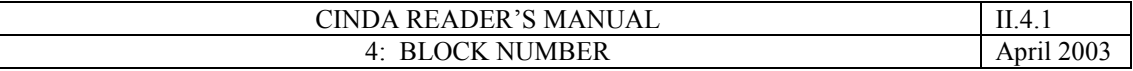

# **4 - BLOCK NUMBER**

## **Format**

 $\overline{\phantom{a}}$ 

Columns 12 -14 A three digit number identifying particular work within the target, quantity, lab. specification.

#### **Coding rules**

This field should be left blank by Readers. Block numbers may only be assigned to entries by the CINDA Centres.

Each CINDA Centre will assign block numbers within a different range for work done in laboratories within their geographical service area.

Coding rules for groups of new entries to be blocked together submitted by external readers are given on page II.6.2.

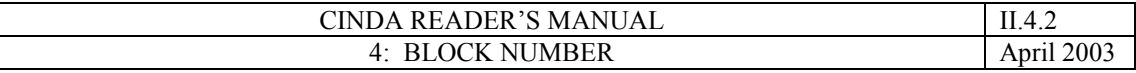

## **NDS Block number assignment**

New block numbers start with "4", followed by the last 2 digits of the approximate year of measurement for experiments, or the last 2 digits of the year of publication minus 70 for other work. If a block number calculated this way is already in use for a given Z-A-Q-LAB combination, the closest free blork number is used.

If an entire block is deleted the block number can be reassigned.

# **NEA-DB block number assignment**

Block numbers are assigned by the loading program in an increasing order. For a new Z-A-Q-LAB combination the program always gives 150 as block number. For the next record with the same Z-A-Q-LAB combination but from a different experiment, the assigned block number would be 151. If an entire block is deleted, the block number cannot be reassigned.

# **NNDC block number assignment**

Block numbers are assigned manually, usually 7 followed by 2 digits of year of first reference entered for the block.

# **CJD block number assignment**

Block numbers are specified by readers only in CJD. New block numbers start with "4", followed by the last 2 digits of the year of measurement (or publication) minus "1" for experiments, or the last 2 digits of the year of publication minus "70" for other work. If a block number is already in use for a given Z-A-Q-LAB combination, the closest free block number is used.

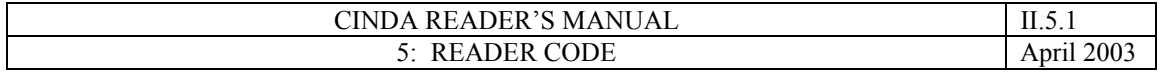

# **5 - READER CODE**

# **Format**

Column 15 An alphabetic or numeric code identifying the reader, or group of readers preparing CINDA entries

## LIST OF NEA-DB READER CODES

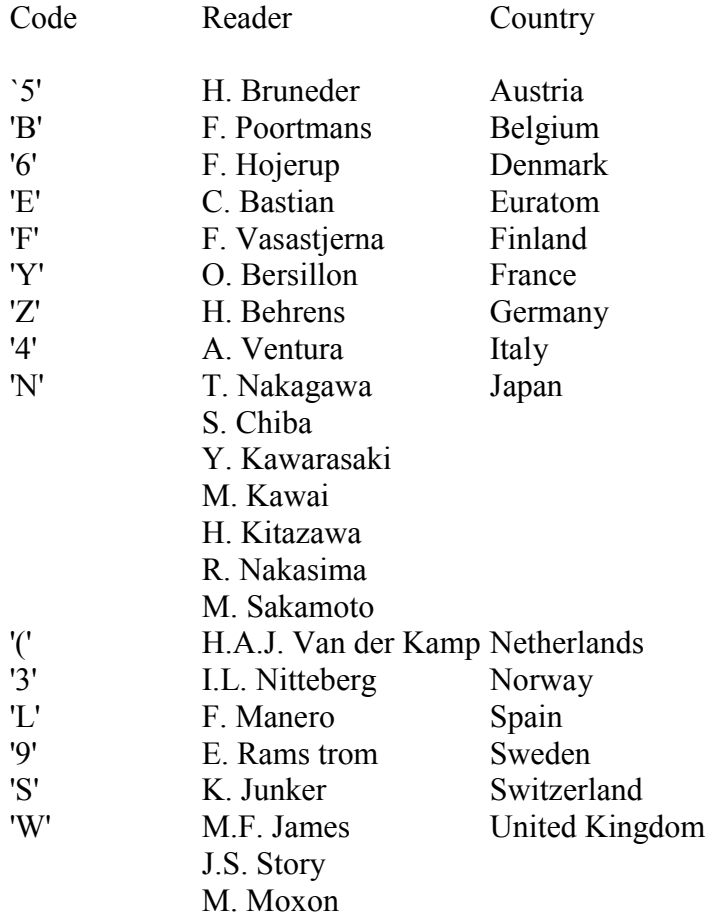

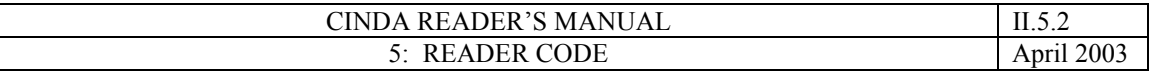

## **Notes for Readers within CINDA Centres**

In order to save space within the disc files, very little explicit "history" information is carried in the CINDA records. However it may be important to separate entries made at the centres as a result of scanning new literature, and changes or other entries made in the course of file maintenance operations.

 $\_$  , and the contribution of the contribution of  $\mathcal{L}_\mathcal{A}$  , and the contribution of  $\mathcal{L}_\mathcal{A}$ 

The following symbols are used in the different centres:

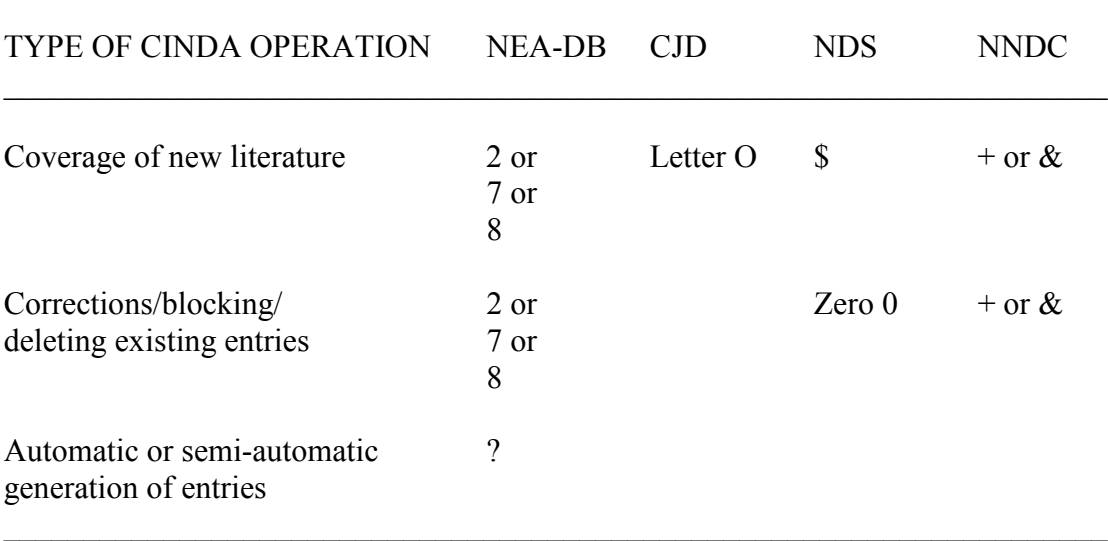

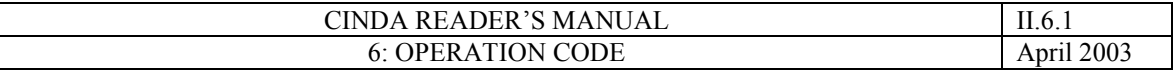

# **6 - OPERATION CODE**

## **Format**

Column 16 An alphabetic code to indicate which operation is required for each entry.

## **Coding rules**

The available operations are : -

- ' $A' = Add a new entry$
- 'B' = Block a new entry with existing entries in CINDA (specified by ZA, Q, LAB, Block number).

Leave blank for entries with LAB codes in areas outside that of your own centre's responsibility. (To facilitate blocking by the appropriate centre).

# **For use by Readers within CINDA centres only**

- 'D' Delete an entry (specified by LAB, ZA, Q, Block number, serial number)
- 'M' Modify any of those fields in an entry lying between columns 15-80 on the entry form (entry to be changed specified as for deletion)
- 'K' Kill a whole block (specified by LAB, ZA, Q Block number, serial number of one entry in the block)
- 'L' Link block X to block Y (specified by LAB, ZA, Q common to the two blocks, Block numbers of X and Y and the serial number of one entry in each). Block X will be killed, and copies of the entries in it added to block Y with new serial numbers.

Readers outside the CINDA centres should leave a blank or use only the operations 'A' or 'B'. If a reader feels that a particular entry should be deleted or corrected, or that two blocks should be LINKed, he should enclose a note asking for this when he sends in his next batch of entries.

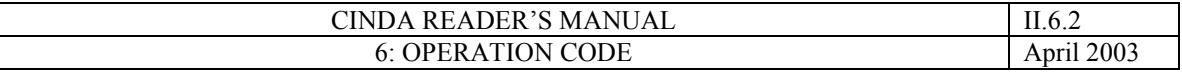

## **Operation 'A'**

This code is used to add a new entry or group of entries as a new block in CINDA.

The block number (columns 12 - 14) should be left blank by external readers. Readers in CINDA Centres may specify block numbers with defined ranges (see Section II.4).

For groups of new entries intended to be blocked together in CINDA, outside readers should use operation 'A', and the code 'B02'

'B03',...'BOn', etc., in columns 12 - 14 for 2, 3 and n entries respectively, when submitting entries for two or more references which they know to refer to the same work; these entries must be grouped together, but entries for different blocks with the same Z, A, Q and LAB should be entered separately.

## Example

Inelastic gammas from scattering in O-16, measurement by Lundberg et al. Suppose the reader had only known of the journal publication of this work in Physica Scripta, then he would enter the information :

O O16 DNG FOA B01

or blank with reference PS 2 273, operation 'A'. However, if he does know that this article has already circulated as a laboratory report, he would submit two grouped entries, of the form:

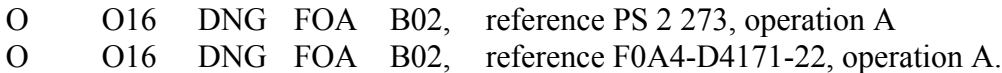

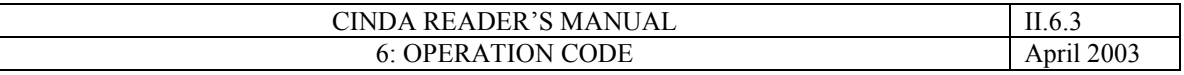

# **Operation 'B'**

Entries are being added to an existing block, known to exist in the CINDA master file. Enter the reader code in column 15, 'B' in column 16.

- If the block number is known, enter it in columns 12 14. Before using this operation, readers must be fully certain (by personal knowledge of the work, or by checking the earlier references given in the block) that the new entry does belong with the block to which it is being added. Wrong attribution of two different references as belonging to the same experimental block is almost undetectable without reading the two articles concerned.
- If the block number is not known, but a corresponding block does exist, external readers ONLY may leave columns 12 - 14 blank, but must indicate one or more of the references in this block in the margin of the coding sheet sent in to their CINDA centre.

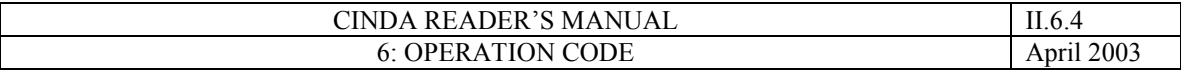

## **Operation 'D' (CINDA Centres only)**

A deletion command must specify the 'KEY' of the entry, the reader symbol of the person making the deletion, operation 'D' and the serial number. The KEY may seem to be redundant (the entry could logically be specified by its serial number only) but in the case of a typing error the operation will be rejected automatically, instead of deleting the wrong entry.

## Format for deletion of entries

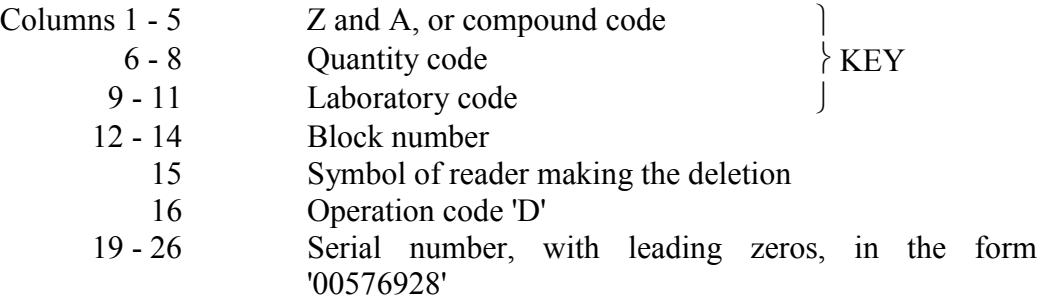

# **Operation 'K' (CINDA Centres only)**

Format for deletion of blocks

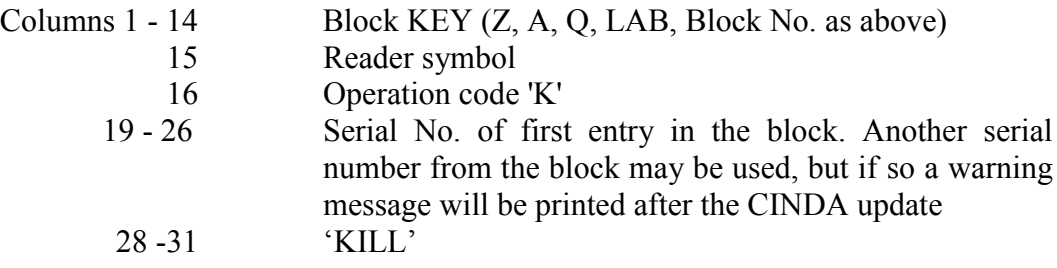

All entries with that block key will be deleted.

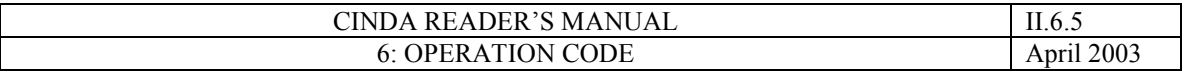

## **Operation 'L' (CINDA Centres only)**

The block number assigned to a particular CINDA entry can be changed only by deletion of the entry, followed by addition of a similar entry with the new block number. It is possible to save the reader from the need to transcribe a number of entries in order to carry out this operation, if the necessary "dummy" operations on individual entries are generated by the input program.

The result of the LINK operation is to merge block X into block Y. Block X disappears (is 'KILLED') and copies of the entries within it are added to block Y, by a succession of operations 'B' on these individual copy entries. If block X contains any entry with hierarchy '1' = 'Main', this value will be set to '2' in Y.

## Format for Linking Two Blocks

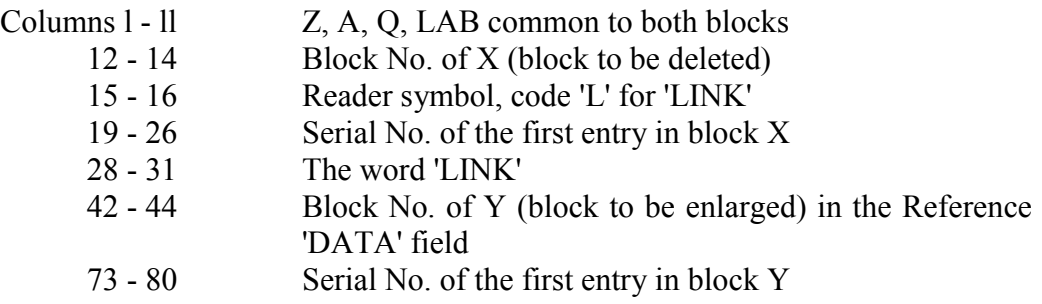

## Interference between 'K' and 'L' and operations on individual entries

Obviously, no other operations are possible for blocks that are killed or entries that are deleted. However, it may be desirable to modify and/or delete entries within blocks which are to be linked. Since KILL and LINK operations are not exchanged between CINDA centres, the centres themselves have to provide computer programs to ensure that forbidden combinations of operation codes are detected and possible combinations are executed successfully.

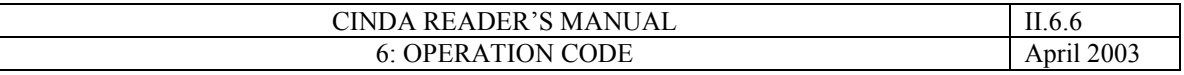

## **NDS Solution :**

In case of the combination of operation  $\underline{K}$  or  $\underline{D}$  with any other operation code on the same block or entry the master file update program in CHECK-mode will give an error message.

In case of a LINK operation, deletions, modifications or additions of entries to the old blocks can be done before the LINK operation, or to the new (combined) block after the link operation. Any D, M, or B operation on entries of the killed block after the LINK operation will cause an error message. Any such operations on the old block, which is retained after the LINK operation, are effectively identical to those on the new (combined) block, as the serial numbers are retained.

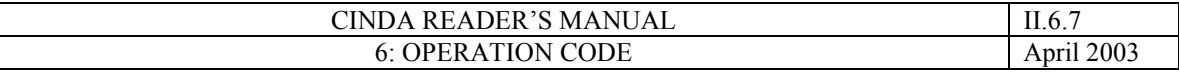

## **Operation 'M' (CINDA Centres only)**

Unless a mistake has been made in LAB, ZAQ or in assigning a given entry to a particular pre-existing block, or a paper has been withdrawn by the author, there is normally no need to delete entries. Most changes should be made by modifying the existing entries.

Any or all of the following parameters may be changed in a simple operation without deleting the entry (detailed rules are given further below):

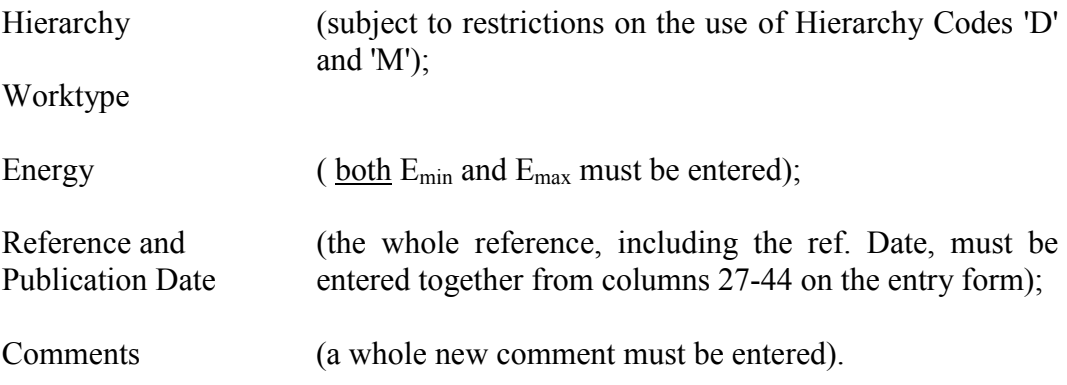

Of course the modifications made to any of these parameters must follow the same rules and conventions as for new entries.

#### Format for modification entries

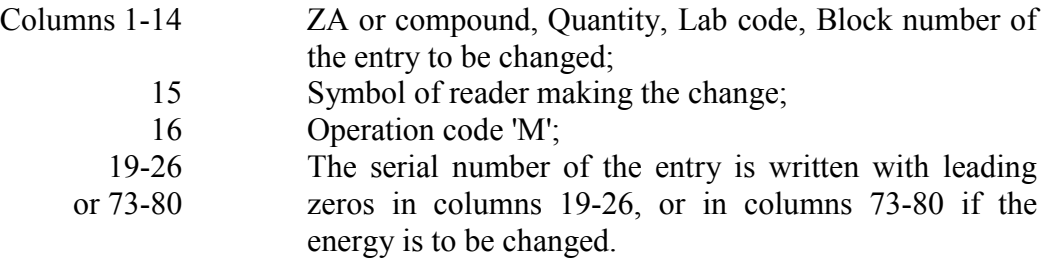

These parameters must be present in a modification entry. Columns 1-14 must be identical to the original entry which is to be modified.

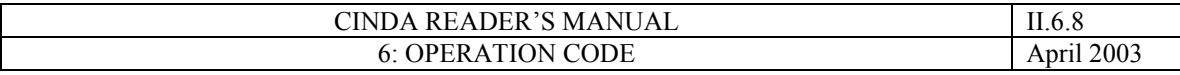

## Rules for Modification Operations

- 1. With some important exceptions, the new form of any parameter to be modified is written in the same field and in the same way as for new entries.
- 2. Where a parameter is not to be changed, the corresponding field on the entry form must remain blank.
- 3. Where ambiguity could arise, any part of a field, which is to be modified to blanks, should be indicated by underscores  $($   $)$ .
- 4. The whole of a field must be modified: e.g. a wrong page number cannot be corrected without entering the correct version of the reference in full.

# Changes to individual parameters

## Column 17: Hierarchy

Either the new hierarchy code or the internal numeric equivalent may be written in, with the following exceptions:

- Data index entries (hierachy 'D' = 6) may not be assigned another hierarchy, nor may any other entry be assigned hierarchy 'D'.
- An entry with hierarchy  $1'$  = 'Main' may not be assigned a different hierarchy.

# Column 18: Worktype

An existing worktype may be changed to any of the other permitted codes.

# Columns 19-26: Energy

The NEA-DB input program tests Emin and Emax together : both values must be entered in the energy field even if only one of them is changed. Any blanks in the field must be filled with underscore characters ( \_ ). Modifications to the energy will be rejected if the energy field contains blank spaces.

Note : If the energy is to be modified, the serial number of the entry is written in columns 73-80. If the energy is not modified, the serial number is written in the energy field, columns 19-26.

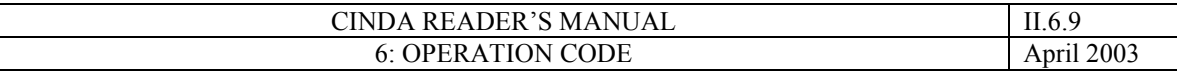

## Rules for Modification Operations (cont/d)

## Columns 27-44: Reference + Refdate

The revised reference, with reference type, is entered as for a new entry (but if the month is not known, enter an underscore ( ) in column 42).

## Columns 45-80: Comment

The revised comment is entered as for a new entry. However, there is no need to fill in blanks with underscore characters. There are two minor points limiting revised comments:

- a) If the energy as well as the comment is being modified then columns 73-80 are taken up by the serial number. These columns are reset to blank by the input program but eight characters of comment space is lost. Alternatively, two successive modifier entries can be made, one changing the energy, the other one the comment.
- b) For revised comments to entries where no author name is entered, readers must enter a stop (.) in column 45. This is because the input program cannot discover that the modifier entry refers to a data index line for which no author name is needed.

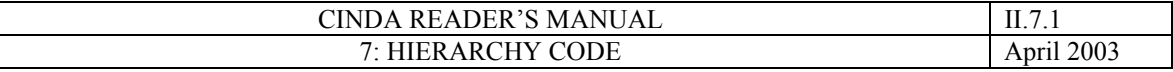

# **7 - HIERARCHY CODE**

## **Format**

Column 17 An alphabetic or numeric code.

The hierarchy code governs the order in which entries in a block are printed in the CINDA book, and is used to some extent as a measure of the importance of a particular reference. Entries are printed within a block in order of hierarchy ('Main' first). For entries with the same hierarchy, the more recent publications are listed first.

The internal value of the hierarchy goes from 1 to 6, and the input program accepts either this number or a mnemonic code. External readers should in general use only hierarchy 'blank', or 'N'.

Hierarchy codes

- (blank) 'unspecified', internal sorting value '3'. Hierarchy should be left blank by readers unless there is a good reason to do otherwise
- 'M' = 'main publication', internal sorting value '1'. This hierarchy should only be assigned to a publication known to be the definitive publication. In most cases there is no need to assign this value to the hierarchy since the most recent publication, which will normally appear first in a printout, is usually the most important.

Where the internal sorting value '1' has already once been assigned within a particular block, any later entries with hierarchy 'M' will receive the sorting value '2'.

'T' = 'translation', internal sorting value '4'. This value is necessary in order to prevent translation entries, which are published after the original article, from appearing at the head of printed blocks in the CINDA book.

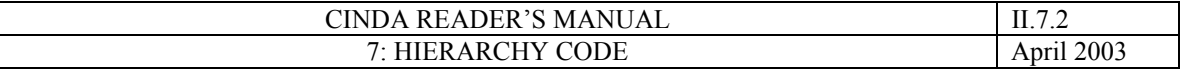

#### Hierarchy codes (cont/d)

'N' = 'No Book Flag'. Entries should be given hierarchy 5 when the article contains an incomplete account of the work (Abstracts, some progress reports) and does not give any numerical or graphical data which is not available from another source.

> An entry with hierarchy 5 is only included in CINDA publications if it is an unblocked single line, or blocked together with one or more data index entries; or if a block consists only of hierarchy 5 and 6 entries, then the hierarchy 5 entry with the most recent publication date is included. Readers should assign no-book flags whenever appropriate, as this helps to slow down the growth of CINDA accumulations.

'D' = 'data index entry'. Such entries are made by data centres to give more precise information about the numerical and evaluated data they are able to supply on request; especially data exchanged between centres in EXFOR format, and standard evaluated files. Internal value '6'. Because file names and accession numbers have a special structure, the format of the reference field is specialised; hierarchy 6 may not be modified to another value, nor may an existing entry have its hierarchy changed to 6.

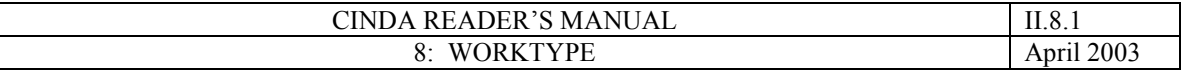

# **8 - WORKTYPE**

# **Format**

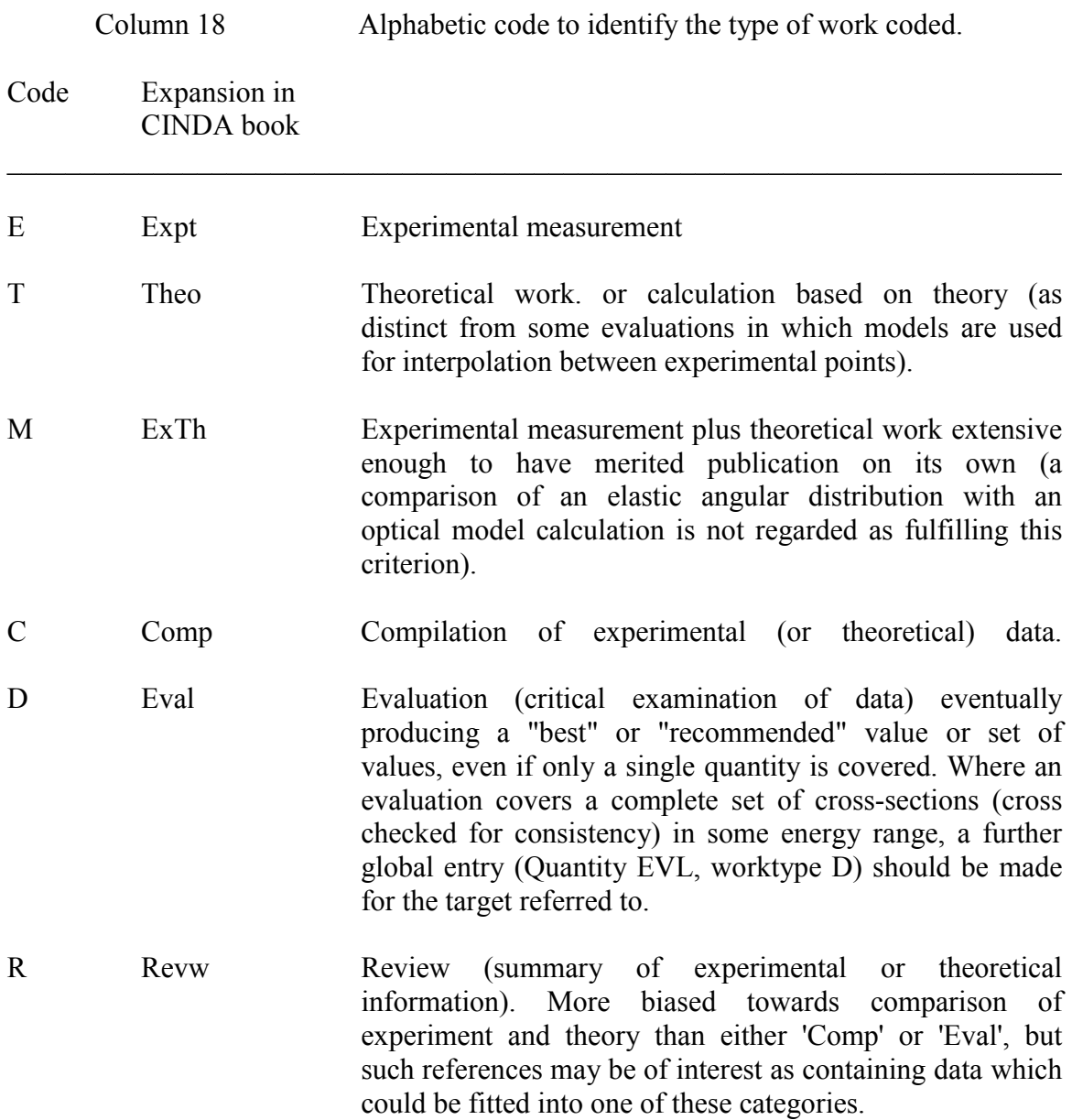

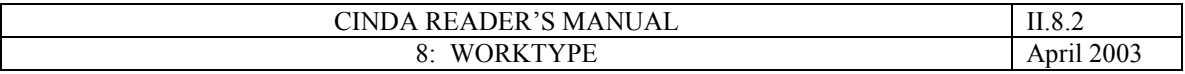

## **'Data' tags**

l

The '+' signs in the right-hand margins of the CINDA book show that numerical data corresponding to that reference is on file in one of the regional data centres; the bulk of these data tags were added to the file in a semi-automatic comparison of CINDA with the CCDN<sup>\*</sup> NEUDADA file in 1969. However, since mid-1970 experimental data has been exchanged between centres in EXFOR, and the function of these tags is filled for the newer data by 'data index entries'.

Therefore, data tags were removed from the file and are now created only at the time of book production: a data tag is added to the first line of a block which contains a line with reference type 3 or 4. In this way, data tags are suppressed for reference type 0 (zero) entries.

<sup>\*</sup> Nuclear Data Compilation Centre, Saclay, amalgamated in 1978 with the Computer Program Library, Ispra, to form the NEA-Data Bank.

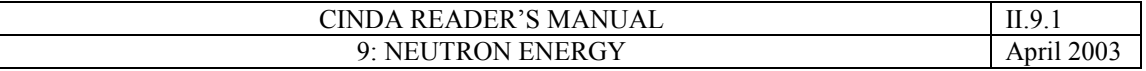

# **9 - NEUTRON ENERGY**

## **Format**

Columns 19-26 Minimum (columns 19-22: "E-MIN" field) and maximum (columns 23-26: "E-MAX" field) neutron energy in electron volt.

Numerical values in floating point form : mantissa n.m., exponent  $+x$ . The decimal point is included implicitly between columns 19 and 20 (minimum), and 23 and 24 (maximum energy). Enter only the sign of the exponent in columns 21 and 25. If the exponent is zero, use the '+' sign.

Alphabetic codes are also used to describe quantities averaged over typical neutron spectra.

A blank E-MIN field is forbidden.

## **Coding Rules**

#### **a) General rule for numerical values**

Both minimum and maximum incident neutron energies should be given, where E-MIN<E-MAX must always be observed. If the incident neutrons are monochromatic, enter the energy in the minimum energy field only.

Examples of coding :

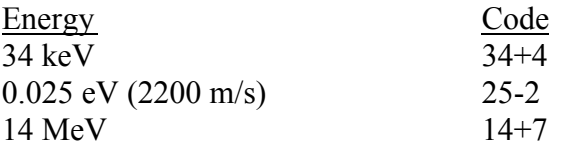

#### **b) Negative resonance energies**

Column 19 contains a negative sign. The decimal point is unchanged between columns 19 and 20. A single digit value is entered in column 20 with exponent in columns 21 and 22.

-3 eV (-0.3 x 101 eV) is coded as -3+1

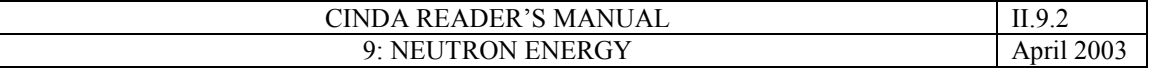

## **c) Approximate values**

If only approximate order of magnitude energies are given, the mantissa fields can be left blank (columns 19, 20, 23, 24) and only the exponents entered.

For example, "in the keV range" should be coded

|19|20|21|22|23|24|25|26| | | | +| 3| | | +| 5|

In the minimum energy field such "exponent only" entries have an energy sorting value of  $1.0 \times 10^n$  and in the maximum energy field  $9.9 \times 10^n$ .

# **d) Upper limit only given**

The minimum energy field should not be left blank. The appropriate minimum energy deduced from the context of the work should be entered. If this is zero the code for zero energy in the minimum energy field is 00+0. Such a zero limit is appropriate in a limited number of cases:

- theoretical calculations with a zero lower energy limit.
- integrations of experimental or theoretical quantities.
- quantities implying integration or aggregation between the limits zero and E-MAX (e.g. strength function, elastic scattering expressed as a scattering amplitude). While it is clear that most measurements cannot be carried to zero energy, the assumption made in aggregation of the results is that values below the limit of measurement will not affect the result.

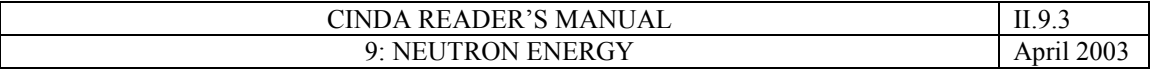

## **d) Separated Energy Ranges**

If an article covers two or more distinct energy ranges with separate discussions of the deduced quantities, separate entries should be made for CINDA.

For example, a measurement at thermal energy and a separate measurement between 5 keV and 400 keV should be entered twice with energy codes:

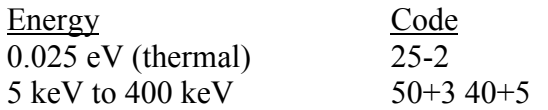

This philosophy should not be taken to the extreme to make separate entries for each of a range of monochromatic incident neutron energies.

# **e) No information given**

The alphabetic code NDG (columns 19-21) should be used only if it is impossible to give even an order of magnitude estimate of the neutron energy range.

For the quantity LDL, for which an incident neutron energy is meaningless, a slash "/" may be entered in column 19 of the E-MIN field.

# **f) Useful formulae**

 $E_{\text{eV}} = 0.5 \times 1012$ (V cm/s)<sup>2</sup> EeV = 81.8 x 10-3/( $\lambda$ /A)<sup>2</sup>  $2200 \text{ m/s} = 0.025 \text{ eV} = 1.8 \text{ A}$ 

For Inverse Reactions

 $E_n = E_a + Q - ((M_B - M_A)/M_B)E_a$ 

where the reaction is  $A(a,n)B$ 

 $E<sub>a</sub>$  is the energy of a in the laboratory frame  $M_A$ ,  $M_B$  are the masses of A and B Q is the Q value for  $aA \rightarrow Bn$ 

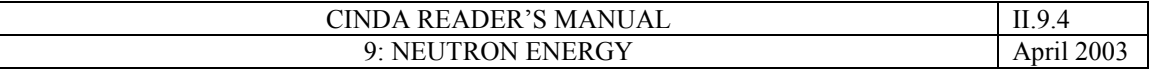

## **g) Alphabetic Energy Codes for Spectrum Averages**

These codes are intended to describe quantities averaged over typical neutron spectra. They may occasionally be combined with numerical codes or with other alphabetic codes to indicate that both values are given. For instance, a code MAXW 25-2 should be used when both a maxwellian spectrum average and a value for monochromatic neutrons are given.

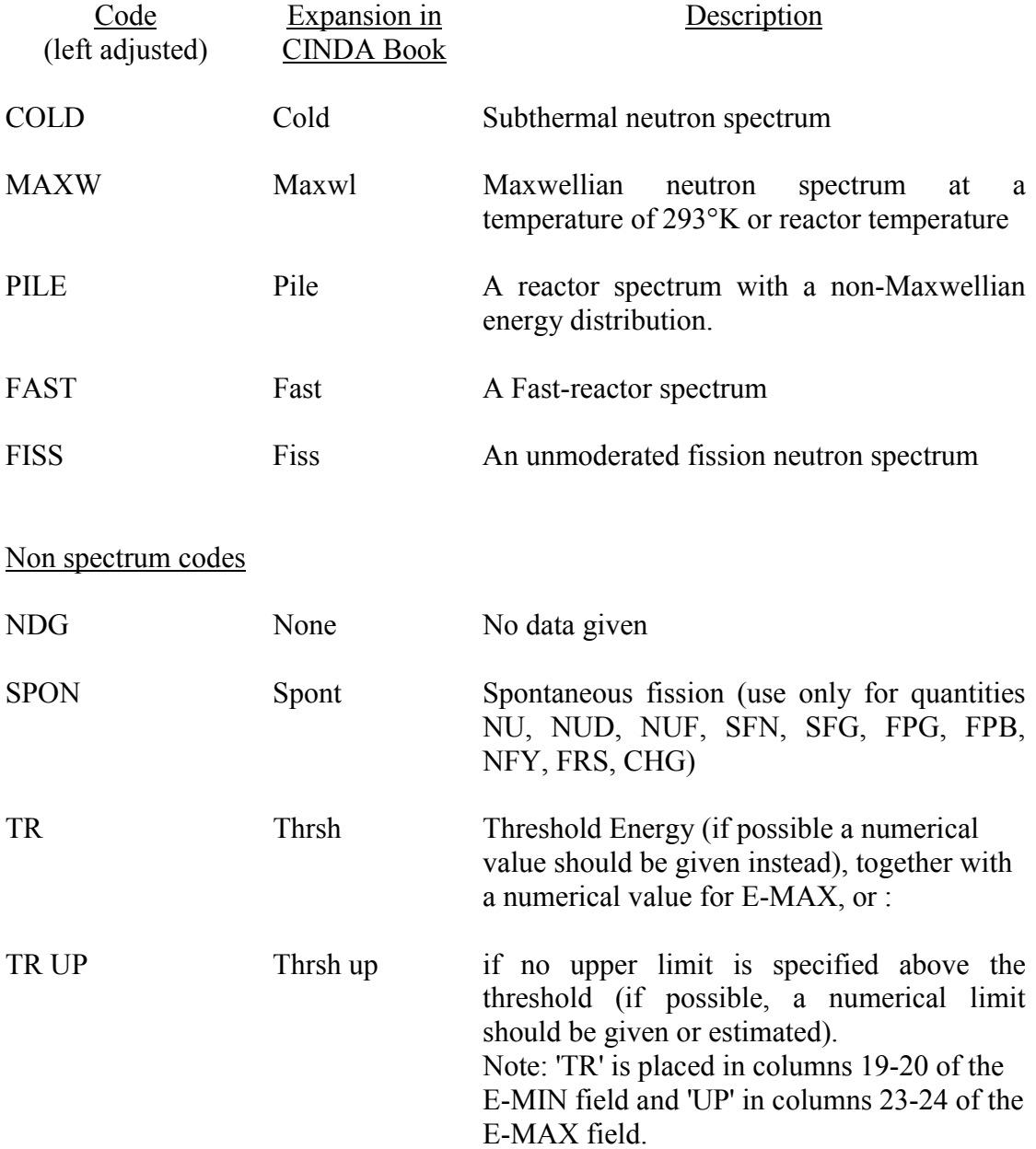

For other neutron spectra, when none of the alphabetic codes applies, a numeric energy value is entered corresponding to the kT value of the spectrum, with an explanation in the free text (e.g. MAXW, KT=30KEV). Such entries should, however, not be combined with or blocked to entries for mono-energetic neutrons.

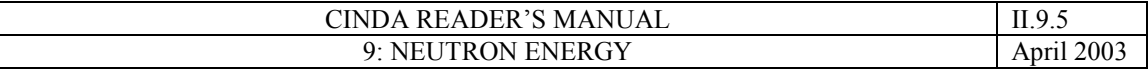

#### Energy equivalence for sorting

For internal sorting processes, the alphabetic energy codes are assigned numerical energy equivalents:

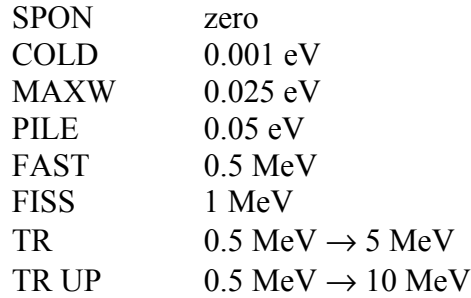

## **h) Combination of codes**

## Combination of alphabetic codes

Any combination of alphabetic codes is permitted as long as E-MIN<E-MAX is observed, with the following exceptions:

"NDG" must be entered in the E-MIN field and should not be combined with any other code.

"TR" must be entered in the E-MIN field and can only be combined with a numeric code or "UP" (no blank!) in the E-MAX field.

#### Combinations of alphabetic with numeric codes

Any combination of alphabetic with numeric codes is permitted as long as E- $MIN \leq E-MAX$  is observed, with the following restriction:

If E-MIN=E-MAX, then the alphabetic code has to be entered in the E-MIN field.

If in a paper both a spectrum average, as well as a range of monochromatic neutron values are given, two separate entries should be made

Examples of combinations of codes

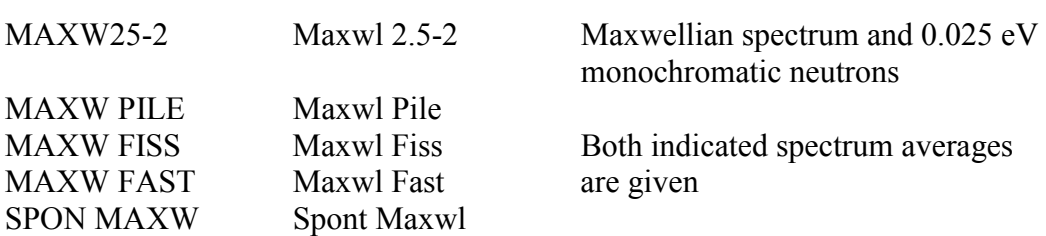

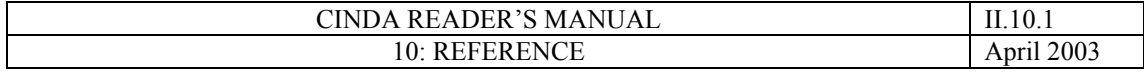

# **10 - REFERENCE**

# **Format**

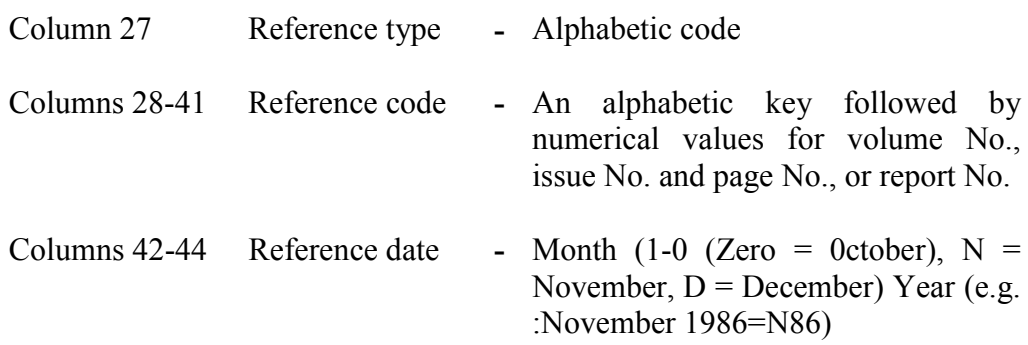

# **Coding Rules**

1. Reference Type

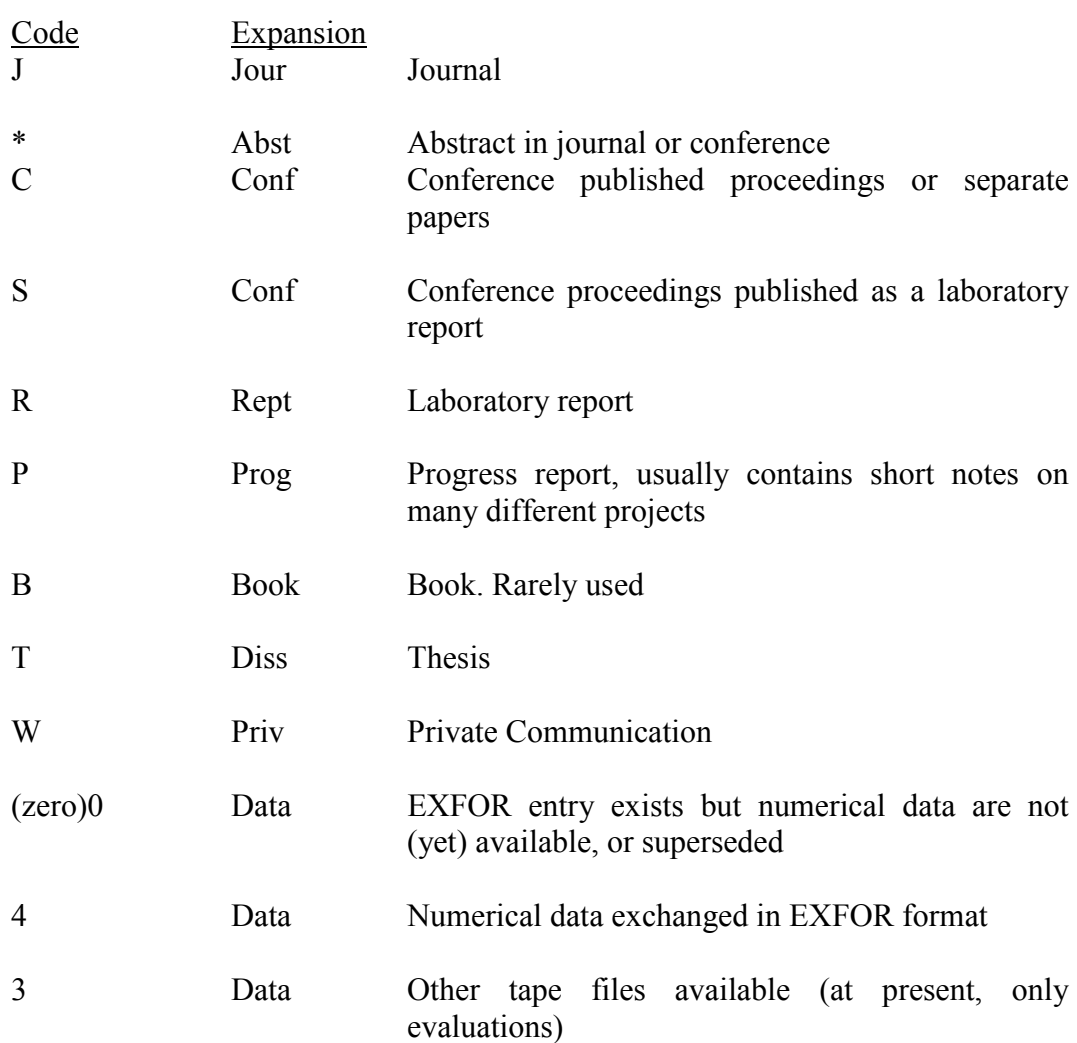

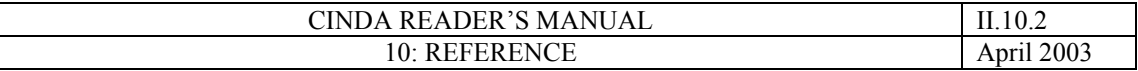

## **Journals**

Enter Reference Type J followed by an alphabetic code limited to a maximum of four characters, left adjusted, in columns 28-31. All codes are given in EXFOR dictionary 5.

Many journals have now split into sections, according to subject, which are denoted by series letters. The general form for these journal abbreviations is 'PL/A', 'PR/B', 'NP/A', etc., corresponding to EXFOR practice. The very few EXFOR journal codes with more than four characters will be compressed (e.g. JNE/A becomes JNEA for CINDA).

Volume number should be entered as a numerical value in columns 32-35, right adjusted.

Issue number, columns 36-37, should be left blank except for the journals where pages are not numbered consecutively throughout each volume.

Page number, columns 38-41, should always be numbers, right adjusted.

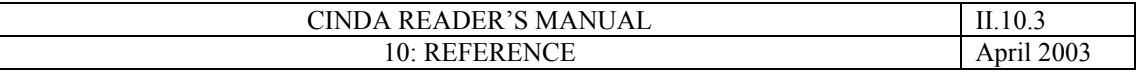

## **Abstracts**

The reference type '\*' implies that the publication referred to does not include a full account of the work.

- a) This reference type applies particularly to some abstract journals, BAPS, DA or DA/B, ANS PA, NSA and BSI. Further journals may be added to this list when necessary.
- b) This reference type should also be used when the information is obtained from abstracts of papers given at a national physical society or other meeting or conference. If papers are printed in full, use reference type 'J'. Abstracts often appear in PR, HPA and NAT. The \* code should be used for conferences, when the material available in the document cited is an abstract only. The source abbreviation for the conference itself should be used so as to avoid confusion when the 'Abstract' entries are later replaced as the full versions of papers are made available.

Reference type '\*' should not be used in conjunction with report codes: in practice abstracts found in laboratory reports refer either to work in progress at that laboratory or group of laboratories (reference type 'P') or to a conference held at that laboratory, when reference type 'S' should be used.

The reference codes are the same as for journals. For BAP the abstract number may be entered in parentheses in the comment field, after the author's name.

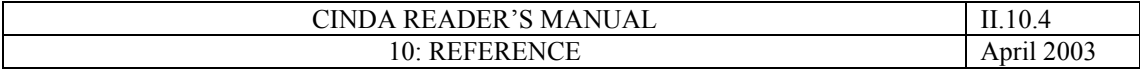

## **Conference Proceedings**

Usually, preliminary CINDA entries are made from papers ("pre-prints") available at the conference; these will be replaced with final entries as soon as the proceedings are published. For the coding, the following cases must be distinguished:

Pre-print entries:

Usually: Reference type 'C' with conference code and paper numbers as described below. If the pre-print carries a report code, use reference type 'R' with the report code and number.

## Proceedings:

Usually: Reference type 'C' with conference code and page number as described below. If the proceedings carry a report code, use reference type 'S' with the report code and number.

## 1) Reference type C

For valid conference codes see EXFOR dictionary 7. The codes consist of 2 digits for the year of the conference plus up to 6 letters for the location. If a code in the dictionary is longer than 8 characters, it is truncated in CINDA to the first 8 characters.

For "new" conferences CINDA indexers are invited to propose a new code.

Note that the conference codes as given in the CINDA book must not be used in CINDA entries. The book editing program creates expansions that differ from the codes used for CINDA entries and in the CINDA computer file.

## **Format**

Columns 28-35 Conference code

## for pre-prints:

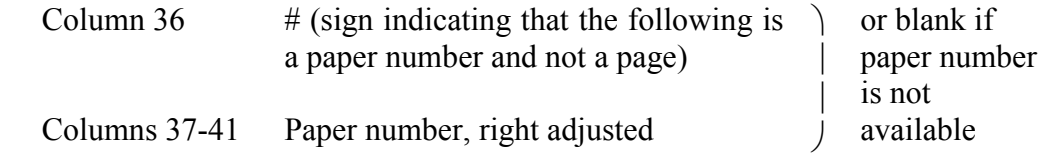

## for proceedings:

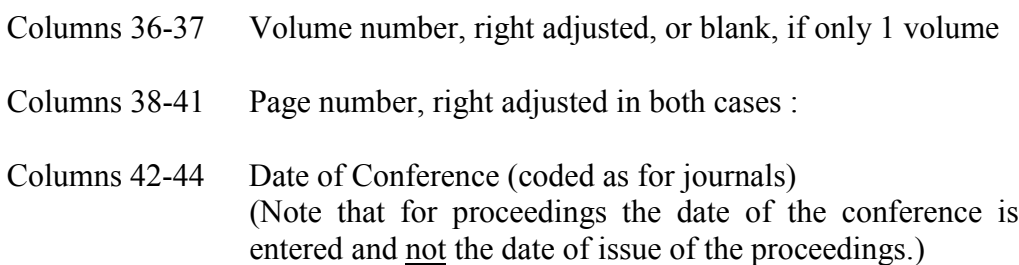

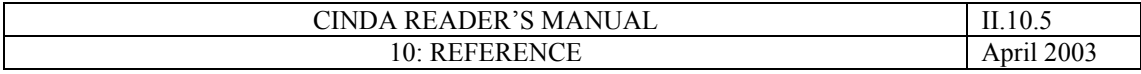

## 2) Reference type S

If the conference proceedings are to be entered with a report code, reference type 'S' (not 'R') should be used, but otherwise the reference should be coded in exactly the same format as other reports in the same series. The date given in columns 42-44 should be that of the report.

Sometimes conference pre-prints are assigned laboratory report numbers (this is the case for many contributions from Karlsruhe, which are numbered in the KFK-series). Entries should be made for both the conference paper number and the report (but with reference type 'R'!) where one of them should have the comment 'SAME AS...'.

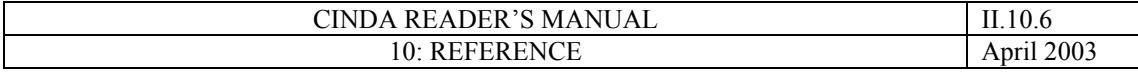

# **Laboratory Reports**

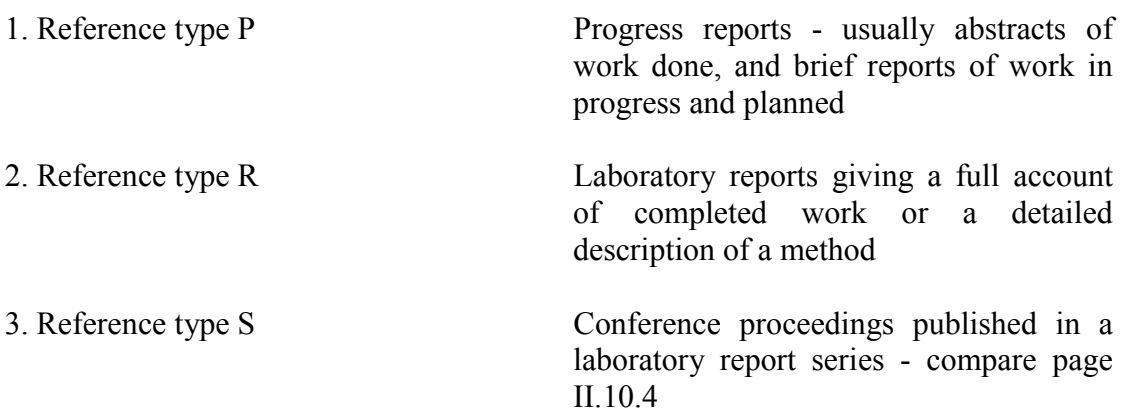

# **Format**

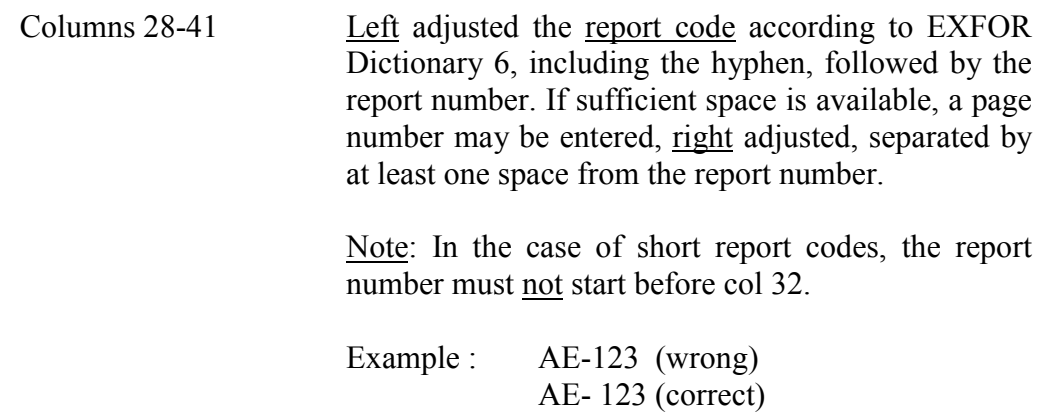

The coding of reports should be the same as that printed on the cover or as close as space for coding permits. However, distribution and other insignificant codes following the report number should be omitted.

Columns 42-44 Date of publication as for journals.

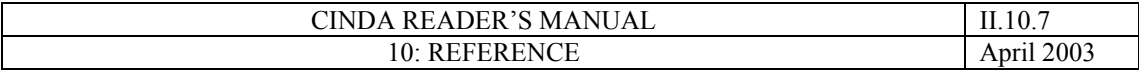

## **Private Communications**

## Reference type W

This reference type covers information not yet circulated in any official manner. Common examples are:

- a) Unpublished data sent to data centres
- b) Pre-prints of articles not numbered as lab. reports
- c) Information sent to readers about work in progress or preliminary results

# **Format**

Columns 28-41

Name of the author of the communication left adjusted

or

A journal code followed by 'TO BE PUBL' in columns 32-41

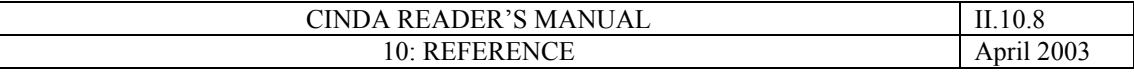

# **Books**

Reference type B

An abbreviated code is assigned to each book, up to 10 characters long and preferably unique in the first four characters. This is entered left adjusted in columns 28-37 and followed by the page number, right adjusted.

Columns 42-44 Publication date

If work by other authors, cited in the book, is indexed, then the laboratory and author names entered (Lab. in columns 9-11, author at the beginning of the comment field) should be those of the people who did the work.

## **Theses and Dissertations**

Reference type T

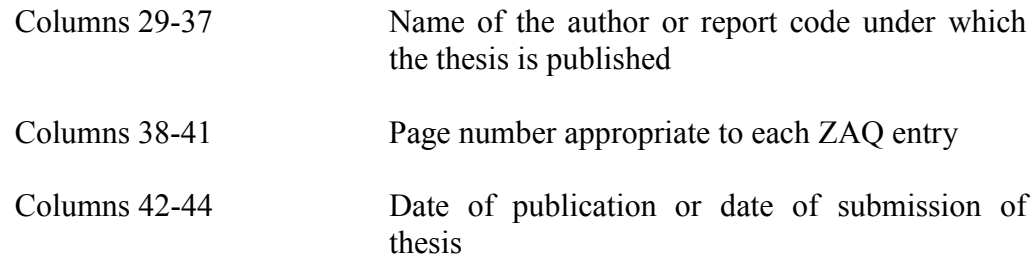

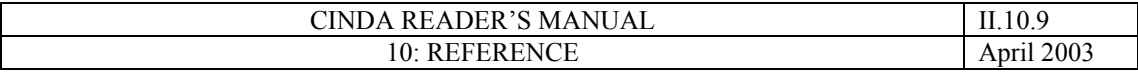

CINDA Centres only:

# **DATA INDEX REFERENCES**

These entries serve two purposes: for CINDA users, they are intended to replace the data indices previously published separately by the centres, while within CINDA itself they carry the computer-readable information which constitutes its links to the numerical data files.

Most data index entries are made semi-automatically within the CINDA centres.

## 1. EXFOR, reference types 4 and 0 (zero)

Format

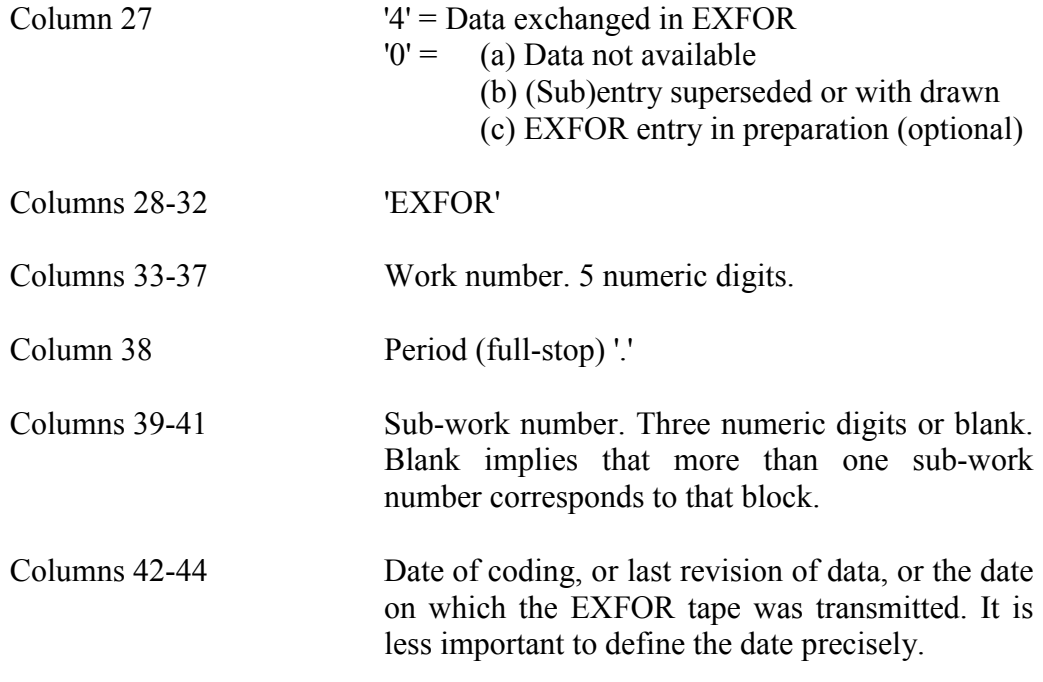

For a 'null' EXFOR entry, no data tag appears in the book and therefore an appropriate comment like 'no data available', ' superseded', 'in preparation' should be coded.

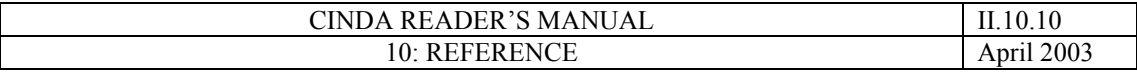

Evaluated data files

Reference type 3

Index entries corresponding to data available on tape in a standard format other than EXFOR. Parts of some evaluated data files are sets which are available only for limited distribution: only those data freely available should be indexed in CINDA under reference type '3'

## Format

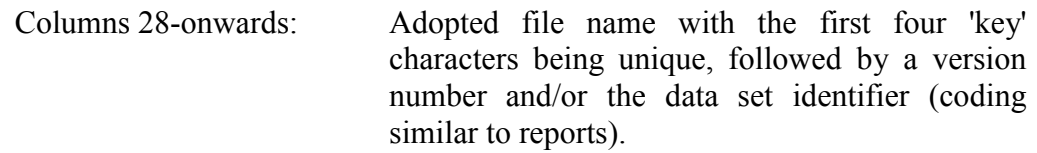

For files in the UK format (UKNDL-, BENZI-, AUSTR-) the format is 'UKNDL-DFN' in columns 28-36, followed by the DFN-number right adjusted in columns 37- 40, and the version letter ('A', 'B', etc.) in Column 41. (Enter a stop '.' in column 41 if no version letter is assigned).

The VIEN-V file is coded as EXFOR. For other files, no special rules are presently required but will be added as the need arises.

Columns 42-44 Date of release or last revision of data file

Reference types '0', '1', '2' or other numerals

The use of reference type '0' was adopted at the Technical NRDC meeting, 19-21 September 1984. The use of '2', '1', or other numeral types  $\geq 4$  is not yet decided upon. They are reserved for further types of data link information, which may or may not appear in the CINDA book.

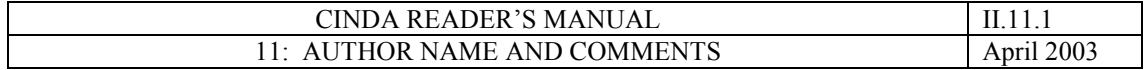

# **11 - AUTHOR NAME AND COMMENTS**

## **Format**

Columns 45-80 Author name terminated by a full stop '.' (single author) or a plus sign '+' (multiple authors) Author names are not required for data index lines (hierarchy 6, numeric reference type). If no author exists for any other line, enter '.' in column 45 The author name (if any) is followed by additional, abbreviated information about the work

## **Author flag**

A non blank author flag is generated for every line with hierarchy other than 6, where the author delimiter appears in column 46-80.

## **Character set**

Comments may only contain the following characters : Upper case alphabetic A to Z Numeric 0 to 9 Blank Special characters + - . ) ( \* / = ', % < > : ; ! ? &

# **Transliteration of the Russian Alphabet**

The following conventional transliterations have been adopted for CINDA. These conversions are similar to the ISO-scheme, but with some modifications for a computer character set:

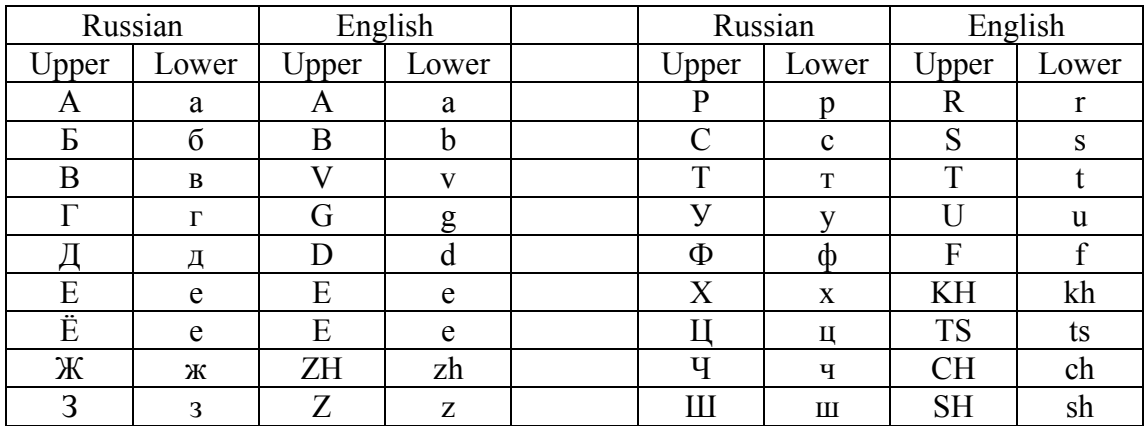
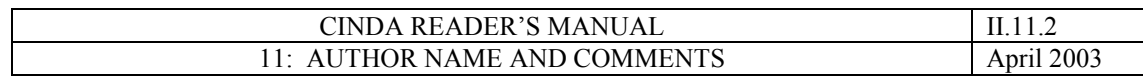

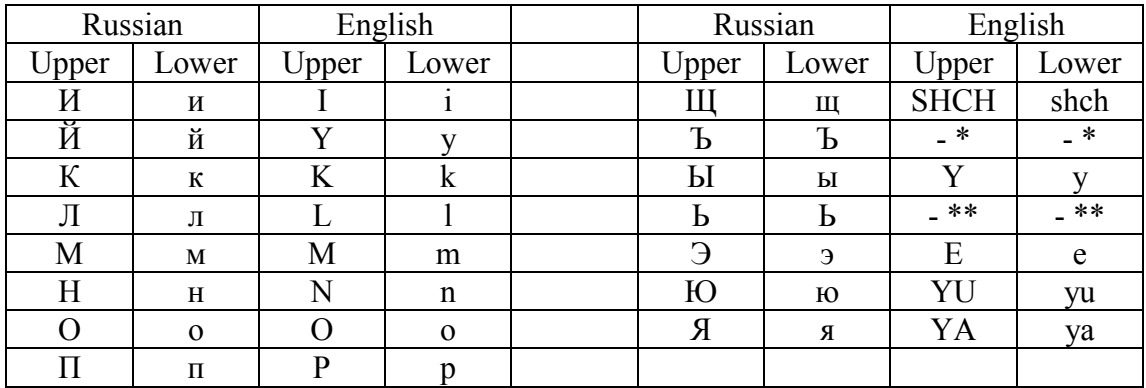

Notes:<br>\*

\* Denotes "hard" pronunciation, but does not denote a letter

\*\* Denotes "soft" pronunciation, but does not denote a letter

See 1987 NRDC Meeting, INDC(NDS)-204, Page 44, No. 4.1 where a discussion on the correct transliteration to be used is noted.

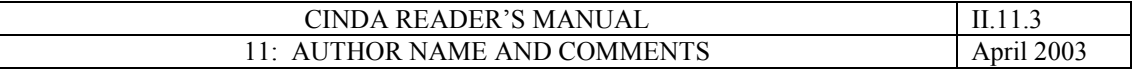

#### **Comments**

Because of the limited space for free form comments only one or two important features of the work can be clearly indicated. The comment should not be considered as an 'abstract'. However, some important information supplementing the coded information must be given where appropriate, immediately after the author's name:

For the information derived from inverse reactions: INV or INVERSE;

Chemical compounds as targets: enter the formula or a more exact name;

The product nuclide, if the reaction quantity is  $'NX' = 'nuclei$  production';

Further information on the reference (e.g.: ABST ONLY), especially if the information in coded form would exceed the reference field (e.g.: page no. or paper no. for reports).

#### **Guide to recommended abbreviations**

1. The status of the work

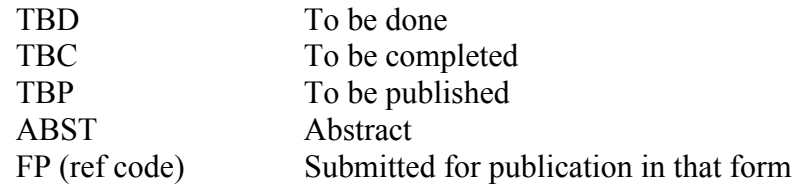

#### 2. The form of data given

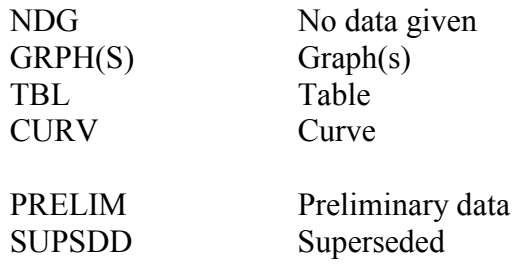

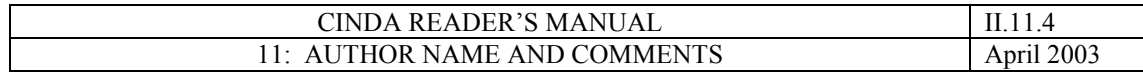

# 3. Experimental Method

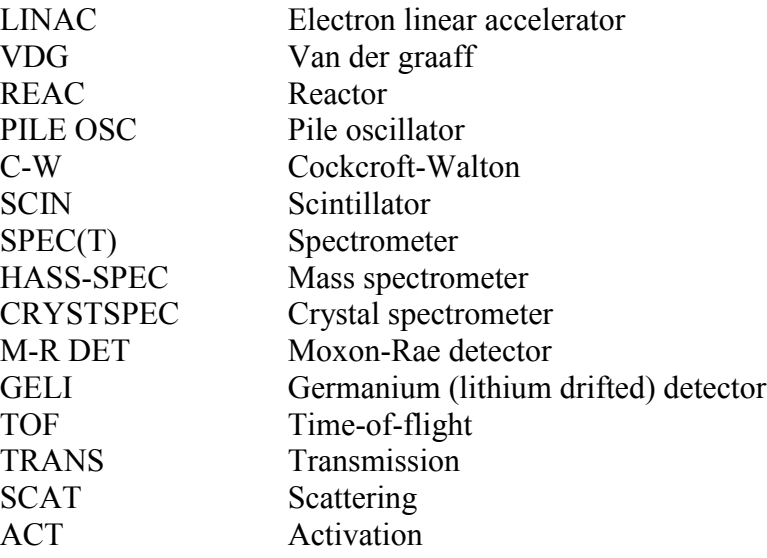

# 4. Theoretical treatment

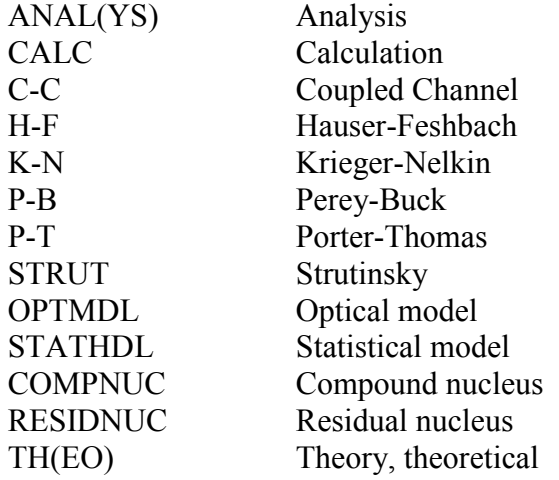

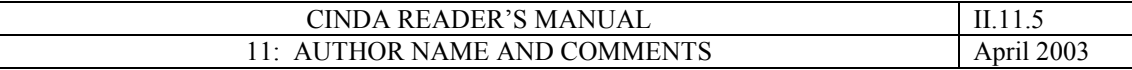

## 5. Further specification of reaction quantity

The coded quantity specifications in CINDA are broad, and frequently further specification is useful in the comment field. A list of some recommended abbreviations is given below.

#### General

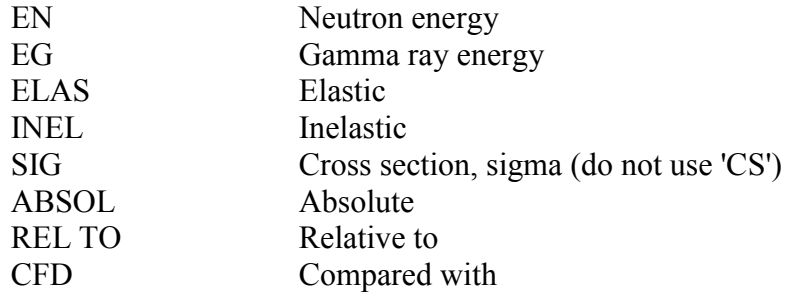

## Particle emission

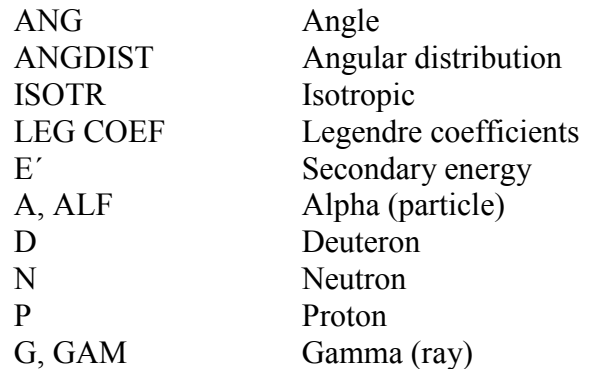

#### Final state

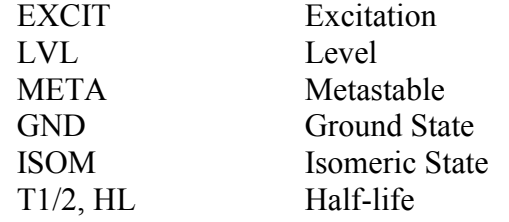

#### Resonance parameters

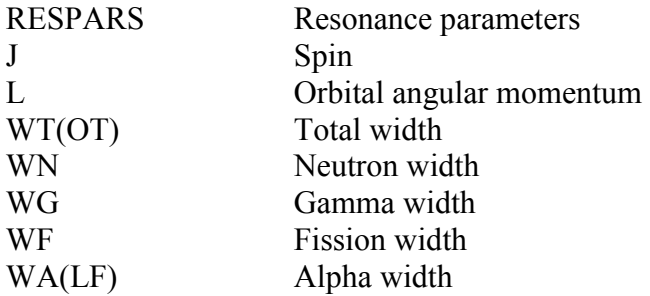

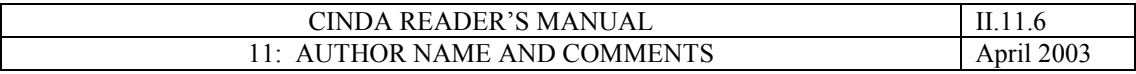

#### **Comments for superseded references and translations**

The block structure in CINDA is intended to show which references refer to the same work, and through the comments, some indications of the status of each reference. When older references are added to an existing block, or old entries are revised the following guidelines should be followed.

1. Repetitions of the same author name are omitted in the CINDA printing process, so the author may be replaced by a stop '. ' in column 45 when it is the same as all other entries in the block.

2. The comment may be modified to show the relation of the publication to a more recent publication in the block, e.g.

- SUPERSEDED  $(BY_{\_\_--})$
- SAME DATA (AS  $\qquad$  )
- DATA RENORMALISED (IN  $\qquad$  )

The more recent publication should be identified if any ambiguity could exist between more recent publications in the same block.

Translations should specify the language of the publication and identify the original e.g.

ENGLISH TRANSL 0F AE 20 8 1/66

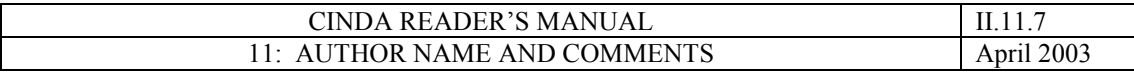

#### **Comments for Data Index Lines**

These comments are usually prepared at the CINDA Centres, and may be generated by computer analysis of the numerical data file concerned. These comments should include the exact quantity or quantities measured, if the EXFOR or UK format quantity is narrower than the CINDA quantity under which it is indexed.

The total number of data points in the data set(s) corresponding to that CINDA block should be given if possible.

Where a 'null' EXFOR entry is made (type '0') for data not available, the standard comment should make clear whether or not data is expected to be available in the future. Where it is used for superseded EXFOR entries, this should be stated together with the comment 'by EXFOR...', if applicable.

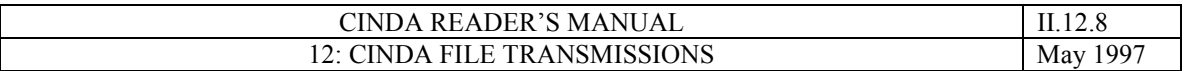

# **12 - CINDA FILE TRANSMISSIONS**

CINDA entries in READER and EXCHANGE format are exchanged between the neutron data centres either on magnetic media or by electronic mail (for a list of acceptable media, see WP5 in the summary report of the meeting of the Co-ordination of the Nuclear Reaction Data Centres - INDC(NDS)-360).

For both types of transmission, the first record must be the HEADER RECORD for the batch identification. The format of this header record is:

> CINDA READER a cccbbb yymmdd xxx CINDA EXCHANGE cccbbb yymmdd xxx

where:

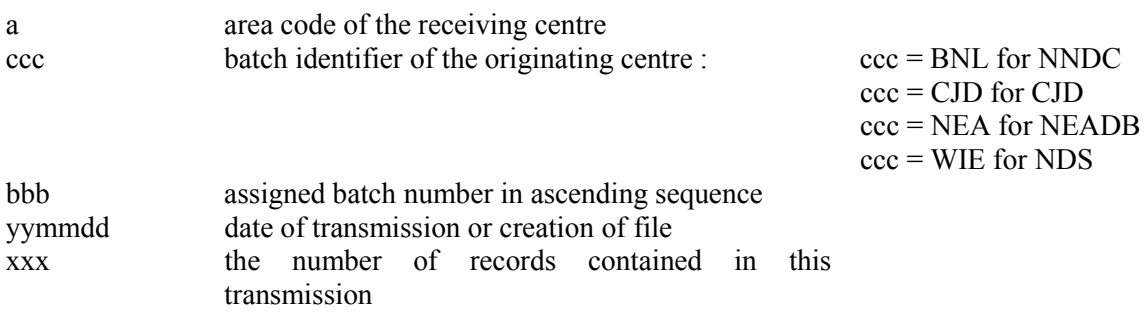

The convention should be to keep the same batch number for READER and EXCHANGE format transmissions. If there are no records to transmit, then the transmission should consist of only a header record with  $xxx = 0$ .

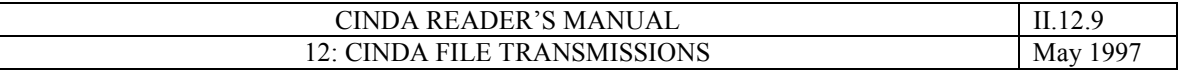

# CINDA EXCHANGE FORMAT SPECIFICATIONS

Records will be 100 characters in length

1. Record Format - all records must contain legal entries.

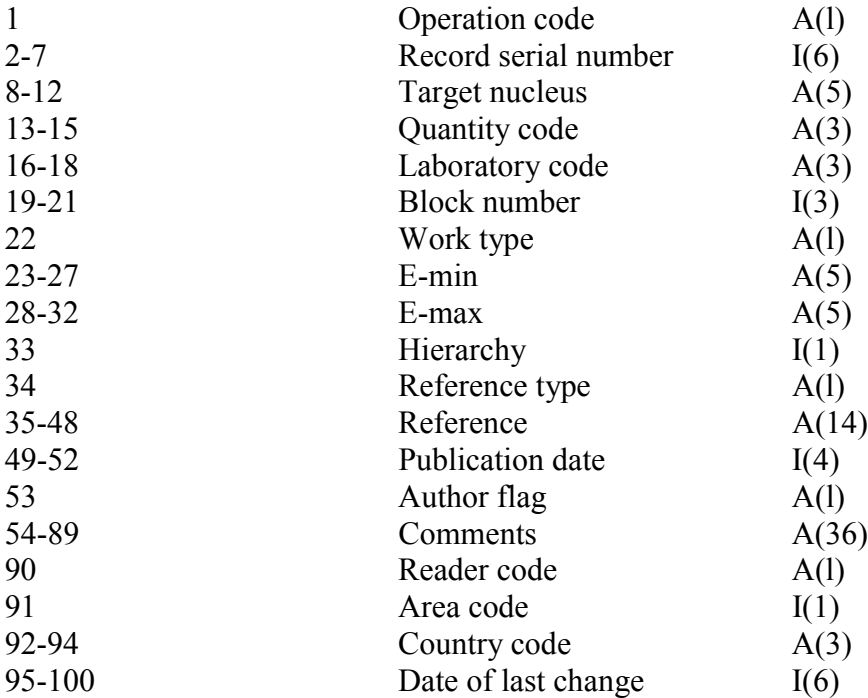

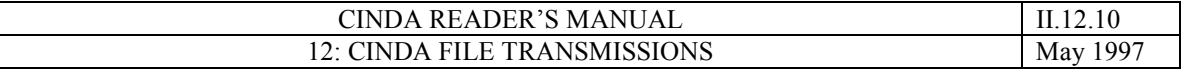

### 2. Field contents

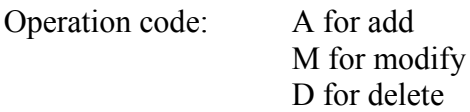

Record serial number: 6 digit serial number

## Target nucleus: 5 characters

a) Chemical symbol left adjusted in first 2 positions

b) Mass number right adjusted in the last 3 positions with no leading zeros

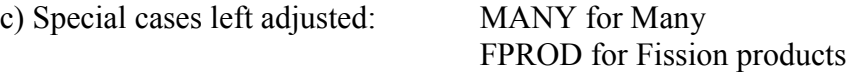

d) Natural elements - last 3 positions blank

e) Compounds - compound symbol replaces mass number in positions 3 through 5.

f) Symbols D and T for deuterium and tritium forbidden. Use H only.

Quantity code: 3 characters As defined in the CINDA Manual

Laboratory code: 3 characters As defined in the CINDA Manual

Block number: 3 digits As defined in the CINDA Manual

Work type: 1 Character As defined in the CINDA Manua1

E-min, E-max: 2 5- character fields The contents will be those representations allowed by the CINDA manual.

a) Numeric entries will have the following format  $n.n\pm n$  or  $-n\pm n$ 

b) Range entries will be right adjusted in each field with the format bbb-n

c) Other alphabetic codes will be left adjusted in their field.

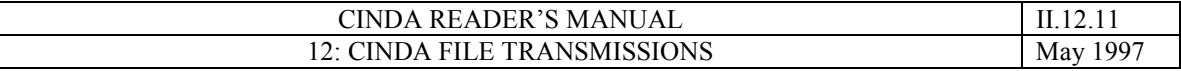

Hierarchy: 1 digit Only the numerical equivalent of the hierarchy code will be used.

Reference type: 1 character As defined in the CINDA manual

Reference: 14 characters As defined in the CINDA manual

Publication data: 4 digits YYMM format

Author flag: 1 character "Blank" if comment field does not contain an author delimiter "X" if comment field does contain an author delimiter

Comments: 36 characters As defined in the CINDA manual

Reader code: 1 character

As defined in the CINDA manual

Area code: 1 digit As defined in the EXFOR manual

Country code: 3 characters As defined in the EXFOR manual

Date of last change: 6 digits Date of last change or entry if a new entry in the form YYMMDD.